ФЕДЕРАЛЬНОЕ ГОСУДАРСТВЕННОЕ БЮДЖЕТНОЕ ОБРАЗОВАТЕЛЬНОЕ УЧРЕЖДЕНИЕ ВЫСШЕГО ОБРАЗОВАНИЯ «САНКТ-ПЕТЕРБУРГСКИЙ ГОСУДАРСТВЕННЫЙ УНИВЕРСИТЕТ ТЕЛЕКОММУНИКАЦИЙ ИМ. ПРОФ. М.А. БОНЧ-БРУЕВИЧА» (СПбГУТ)

> АРХАНГЕЛЬСКИЙ КОЛЛЕДЖ ТЕЛЕКОММУНИКАЦИЙ ИМ. Б.Л. РОЗИНГА (ФИЛИАЛ) СПбГУТ (АКТ (ф) СПбГУТ)

Топанов Александр подписью: Топанов Павлович Подписано цифровой Александр Павлович

УТВЕРЖДАЮ Зам. директора по учебной работе М.А. Цыганкова 2023 г.

# РАБОЧАЯ ПРОГРАММА УЧЕБНОЙ ПРАКТИКИ

по специальности:

11.02.18 телерадиовещания

Системы

радиосвязи,

мобильной

связи И

г. Архангельск 2023

Рабочая программа учебной практики разработана на основе Федерального государственного образовательного стандарта (ФГОС) по специальности среднего профессионального образования 11.02.18 Системы радиосвязи, мобильной связи и телерадиовещания

Рабочая программа рассмотрена и одобрена цикловой комиссией Сети и систем связи

or  $14.096$  2023r. Протокол № П.М. Рыжков Председатель

#### Авторы:

П.М. Рыжков, преподаватель высшей квалификационной категории АКТ (ф) СПбГУТ.

М.В. Куницына, преподаватель высшей квалификационной категории АКТ (ф) СПбГУТ.

# **СОДЕРЖАНИЕ**

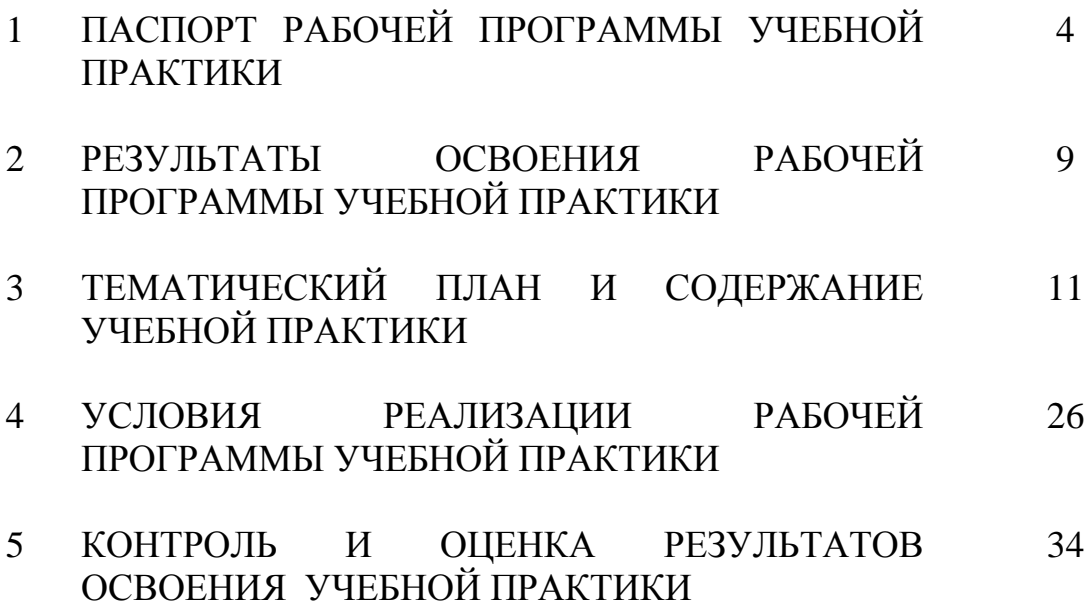

# **1 ПАСПОРТ РАБОЧЕЙ ПРОГРАММЫ УЧЕБНОЙ ПРАКТИКИ**

#### **1.1 Область применения программы**

Рабочая программа учебной практики – является частью программы подготовки специалистов среднего звена в соответствии с ФГОС по специальности СПО 11.02.18 – Системы радиосвязи, мобильной связи и телерадиовещания в части освоения основных видов деятельности:

монтаж и техническая эксплуатация систем радиосвязи, мобильной связи и телерадиовещания;

монтаж и техническая эксплуатация информационнокоммуникационных сетей мобильной связи и телерадиовещания;

обеспечение информационной безопасности систем радиосвязи, мобильной связи и телерадиовещания;

 $\equiv$ конвергенция технологий и сервисов систем радиосвязи, мобильной связи и телерадиовещания;

выполнение работ по одной или нескольким профессиям рабочих, должностям служащих.

#### **1.2 Цели и задачи учебной практики**

Практика имеет целью комплексное освоение обучающимися всех видов деятельности по специальности среднего профессионального образования, формирование общих и профессиональных компетенций, личностных результатов, а также приобретение необходимых умений и опыта практической работы по специальности.

Учебная практика по специальности направлена на формирование у обучающихся умений, приобретение первоначального практического опыта и реализуется в рамках профессиональных модулей основной образовательной программы среднего профессионального образования (ООП СПО) по основным видам деятельности для последующего освоения ими общих и профессиональных компетенций по избранной специальности.

#### **Требования к результатам освоения учебной практики**

В результате освоения программы учебной практики обучающихся должен уметь и иметь первоначальный практический опыт по видам деятельности

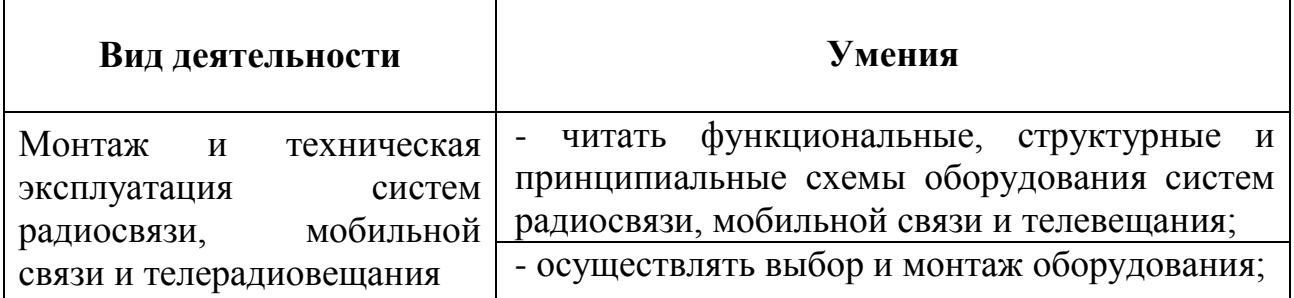

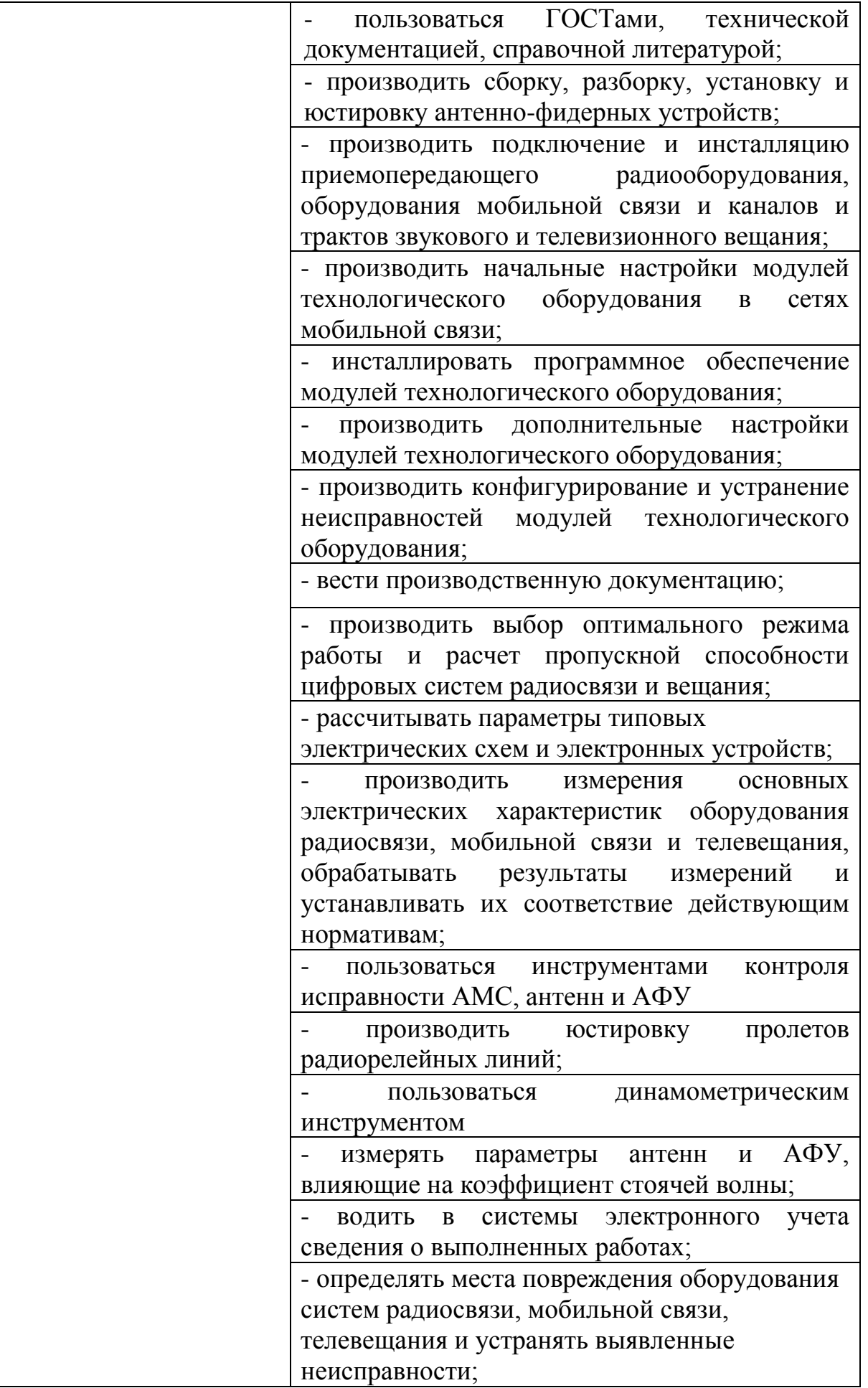

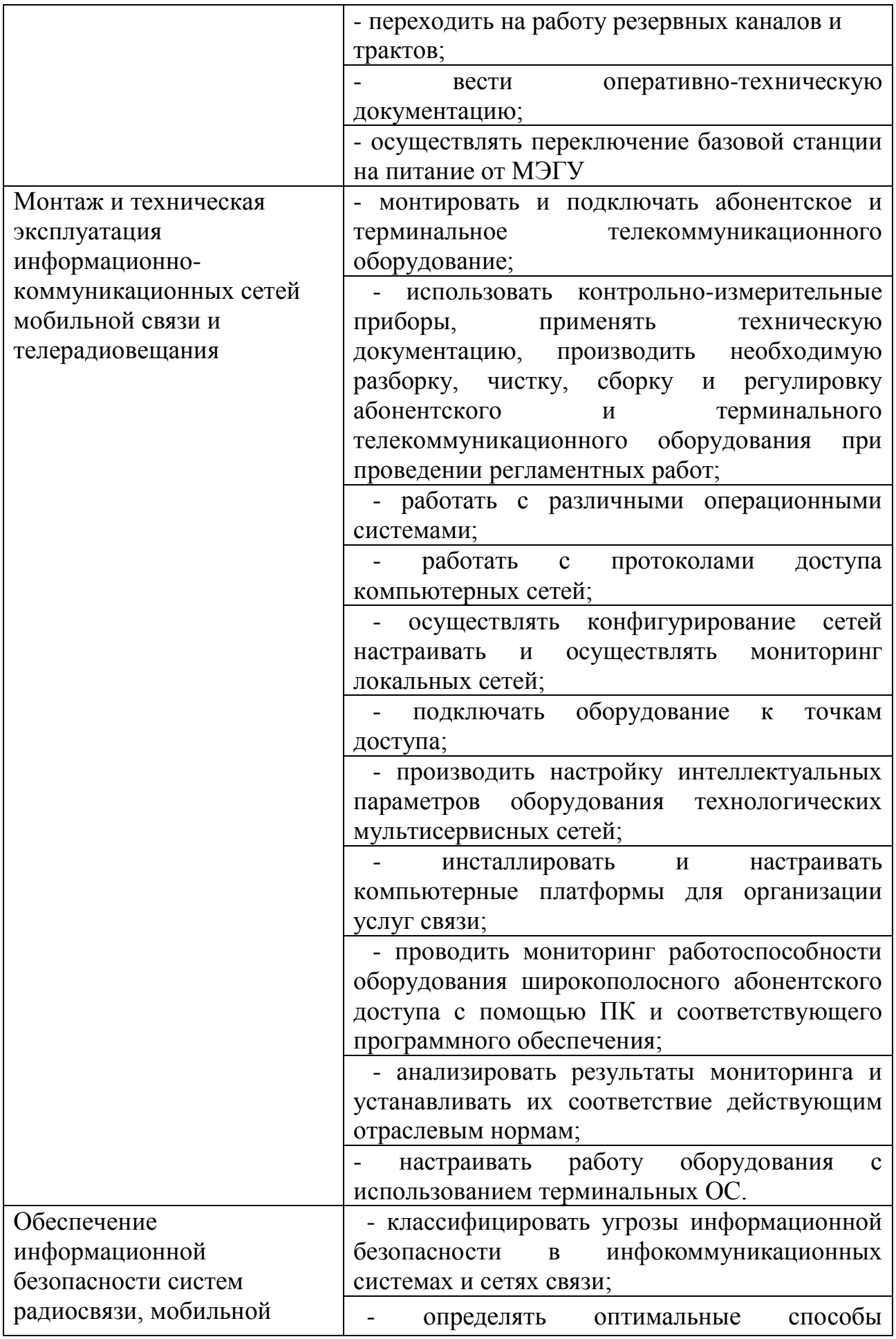

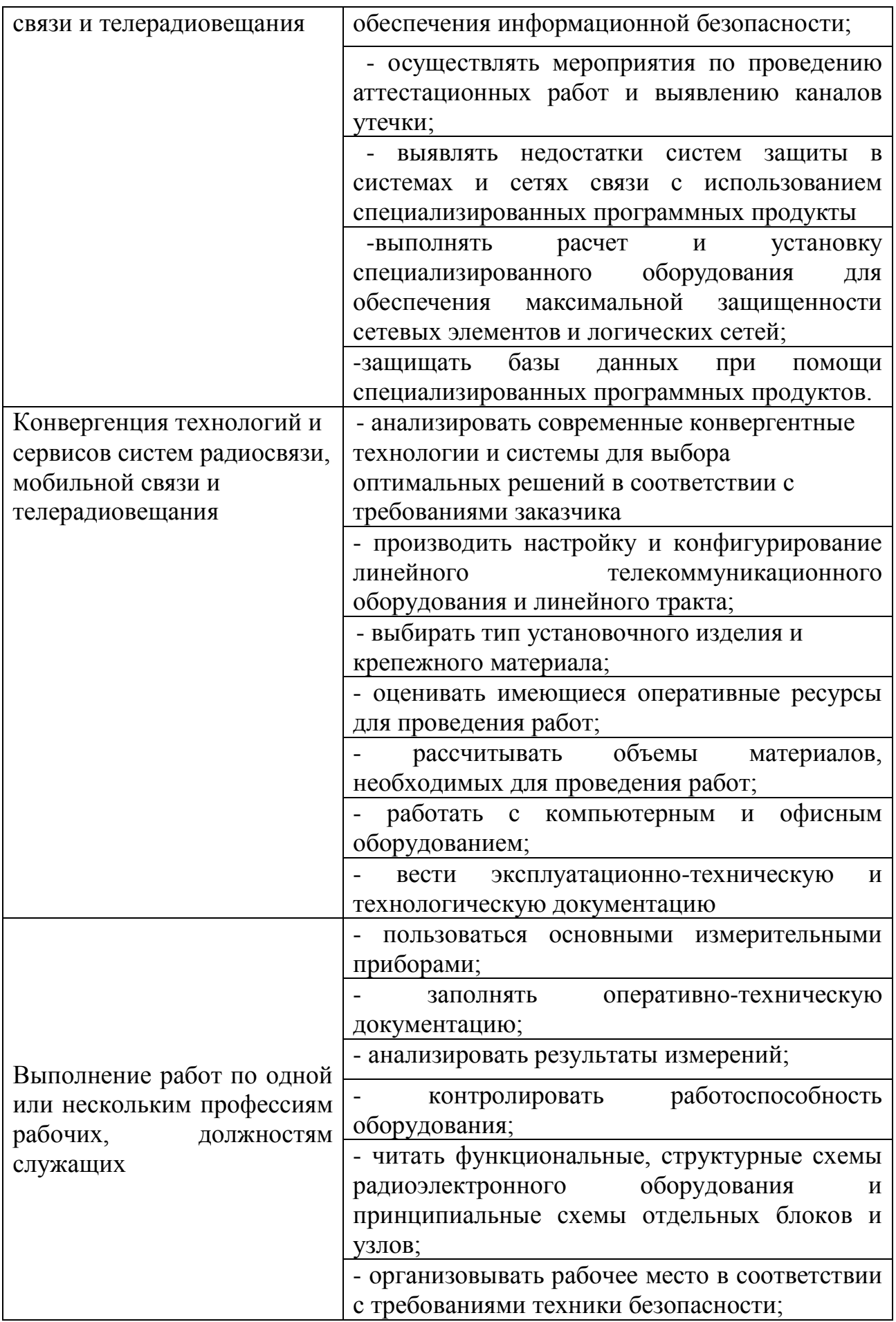

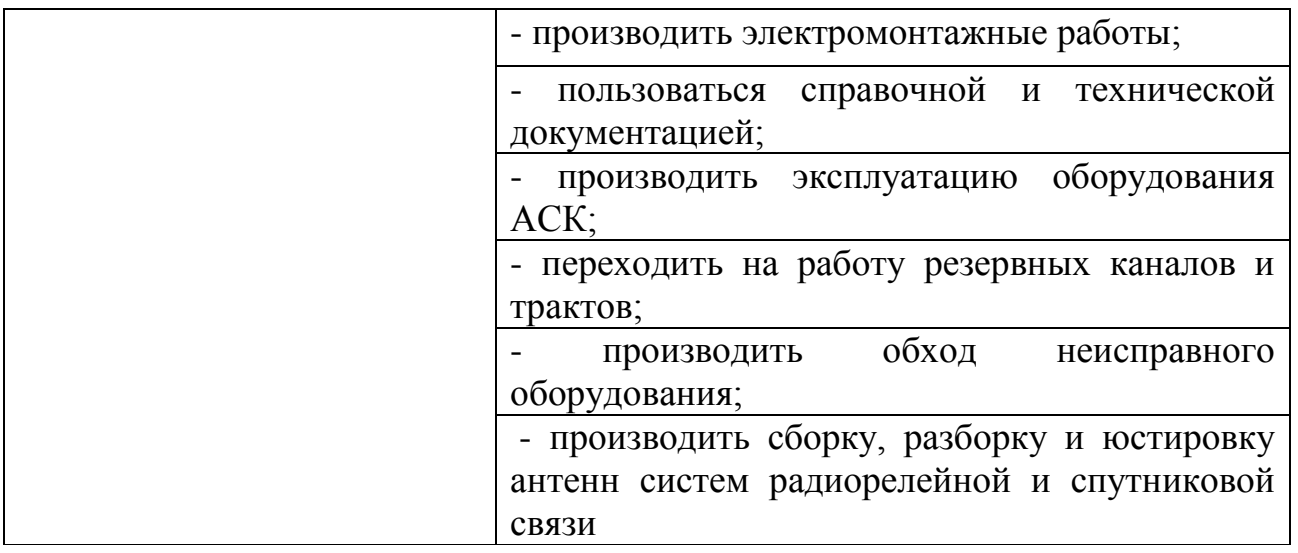

### **1.3 Количество часов на освоение рабочей программы учебной практики**

Всего - 324 часа, в том числе:

В рамках освоения ПМ.01 - 72 часа

В рамках освоения ПМ.02 - 72 часа

В рамках освоения ПМ.03 - 36 часов

В рамках освоения ПМ.05 - 36 часов

В рамках освоения ПМ.06 - 108 часов

# **2 РЕЗЛЬТАТЫ ОСВОЕНИЯ ПРОГРАММЫ УЧЕБНОЙ ПРАКТИКИ**

Результатом освоения программы учебной практики является сформированность у обучающихся практических профессиональных умений, приобретение первоначального практического опыта, необходимых для последующего освоения ими профессиональных (ПК) и общих (ОК) компетенций, личностных результатов (ЛР) по избранной специальности.

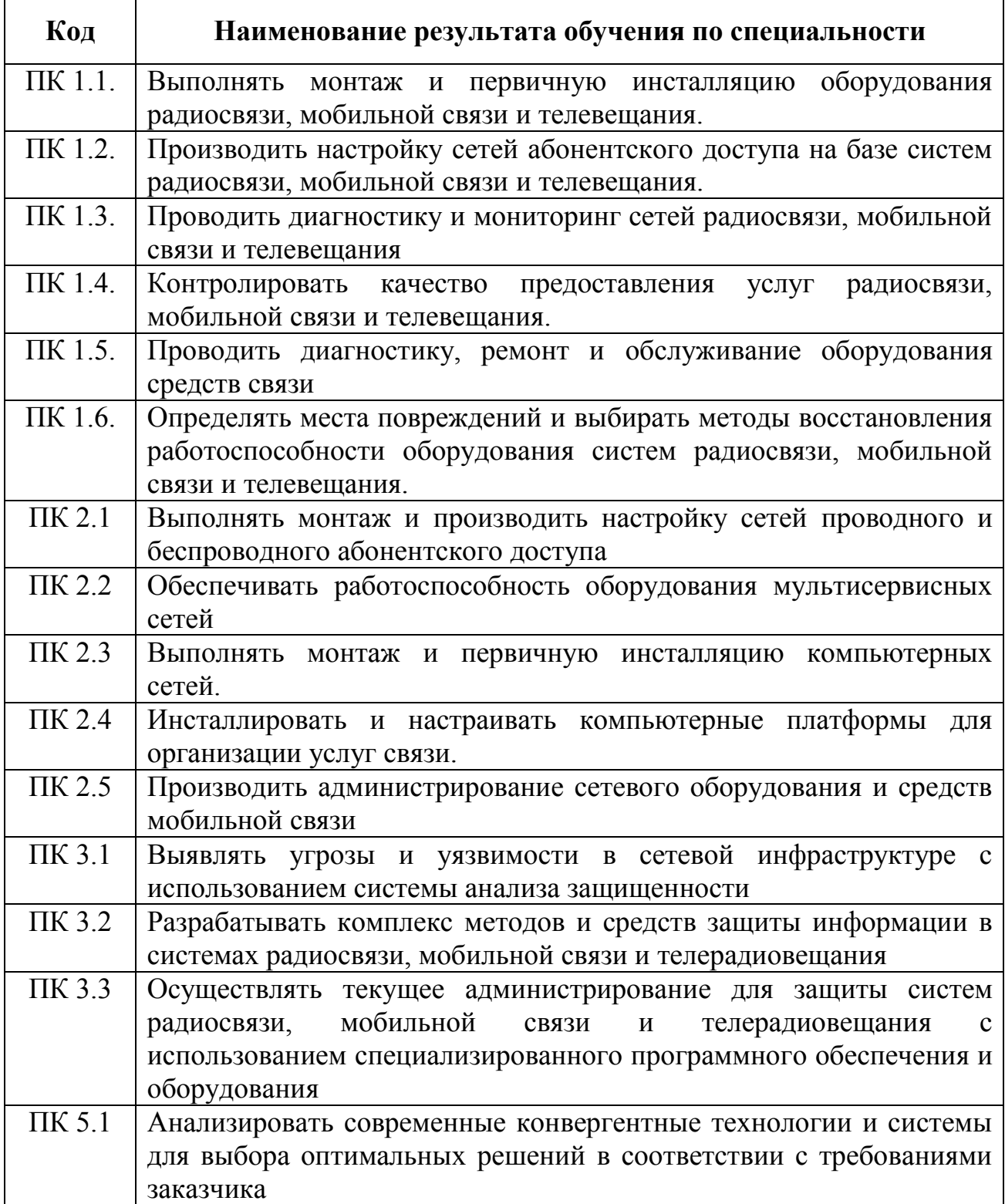

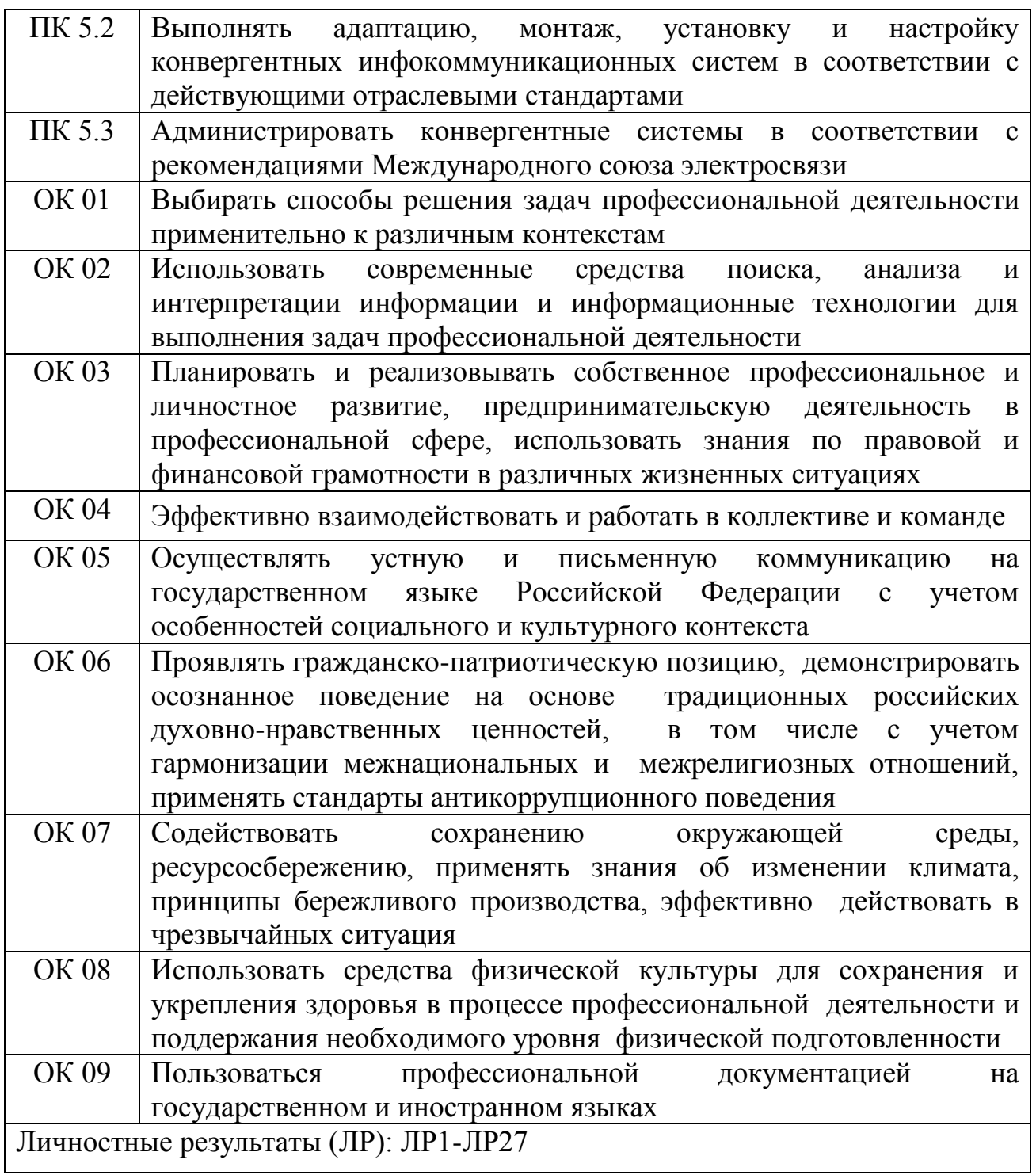

# **3 ТЕМАТИЧЕСКИЙ ПЛАН И СОДЕРЖАНИЕ УЧЕБНОЙ ПРАКТИКИ**

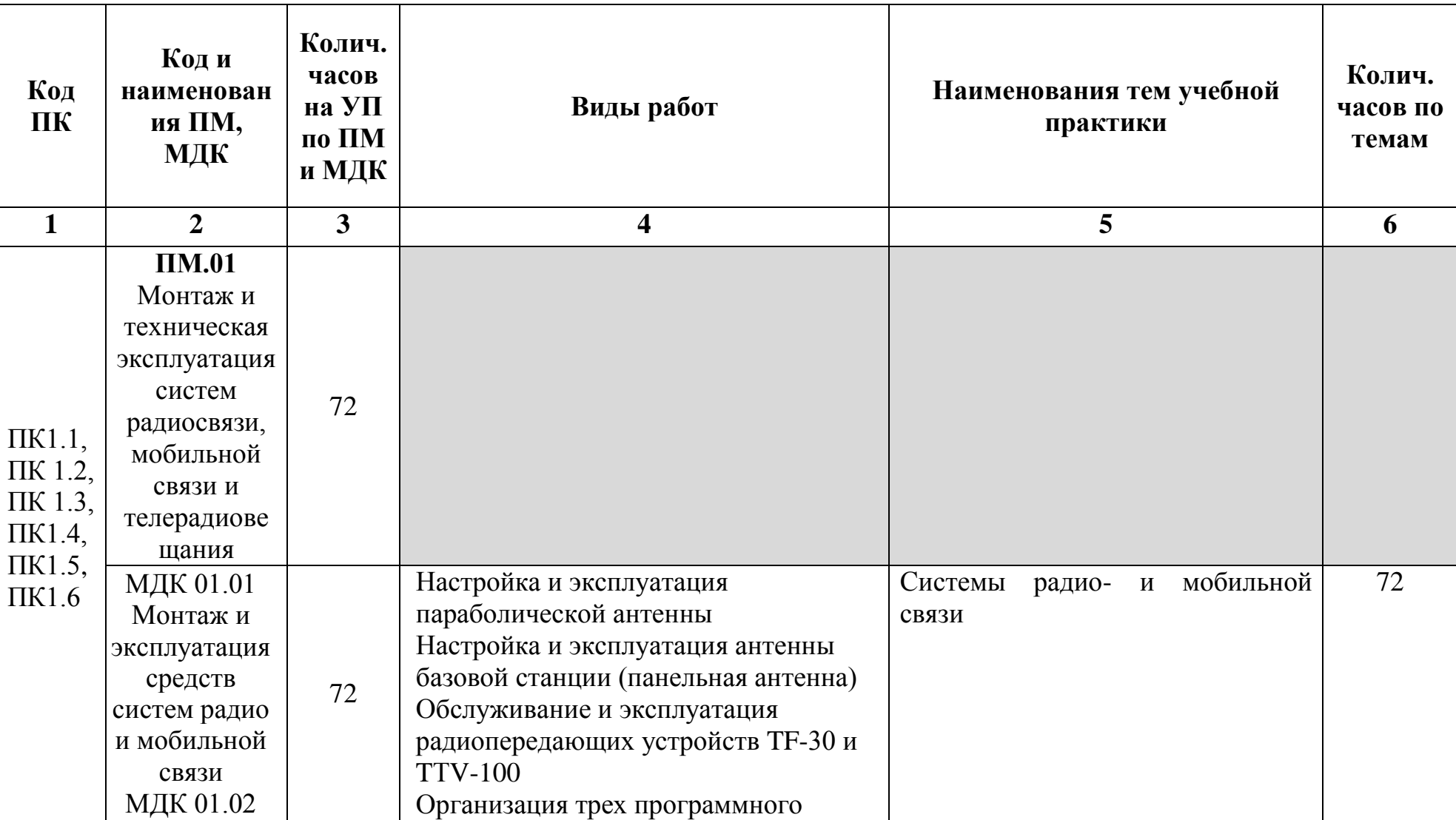

# **3.1 Тематический план учебной практики**

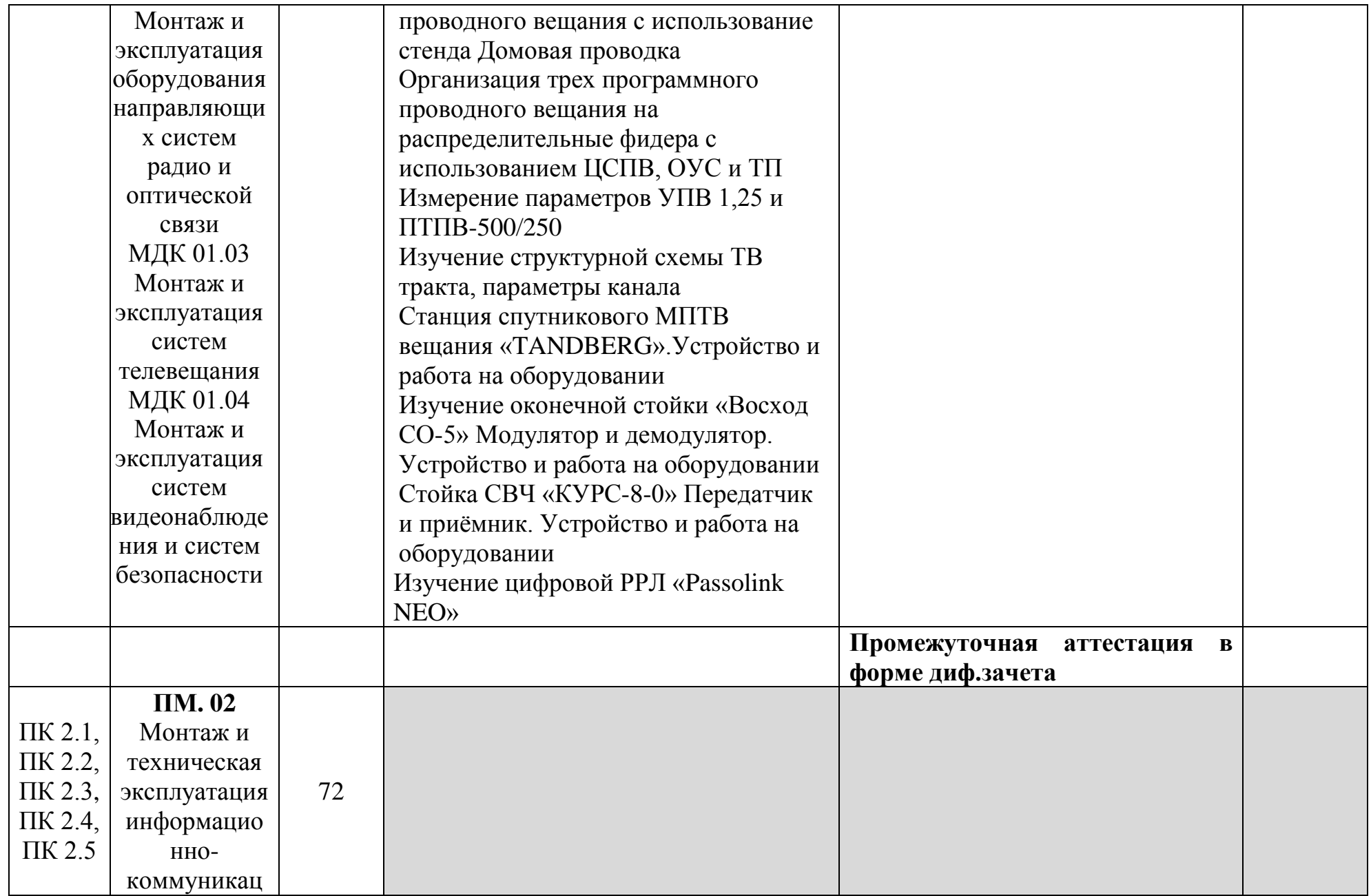

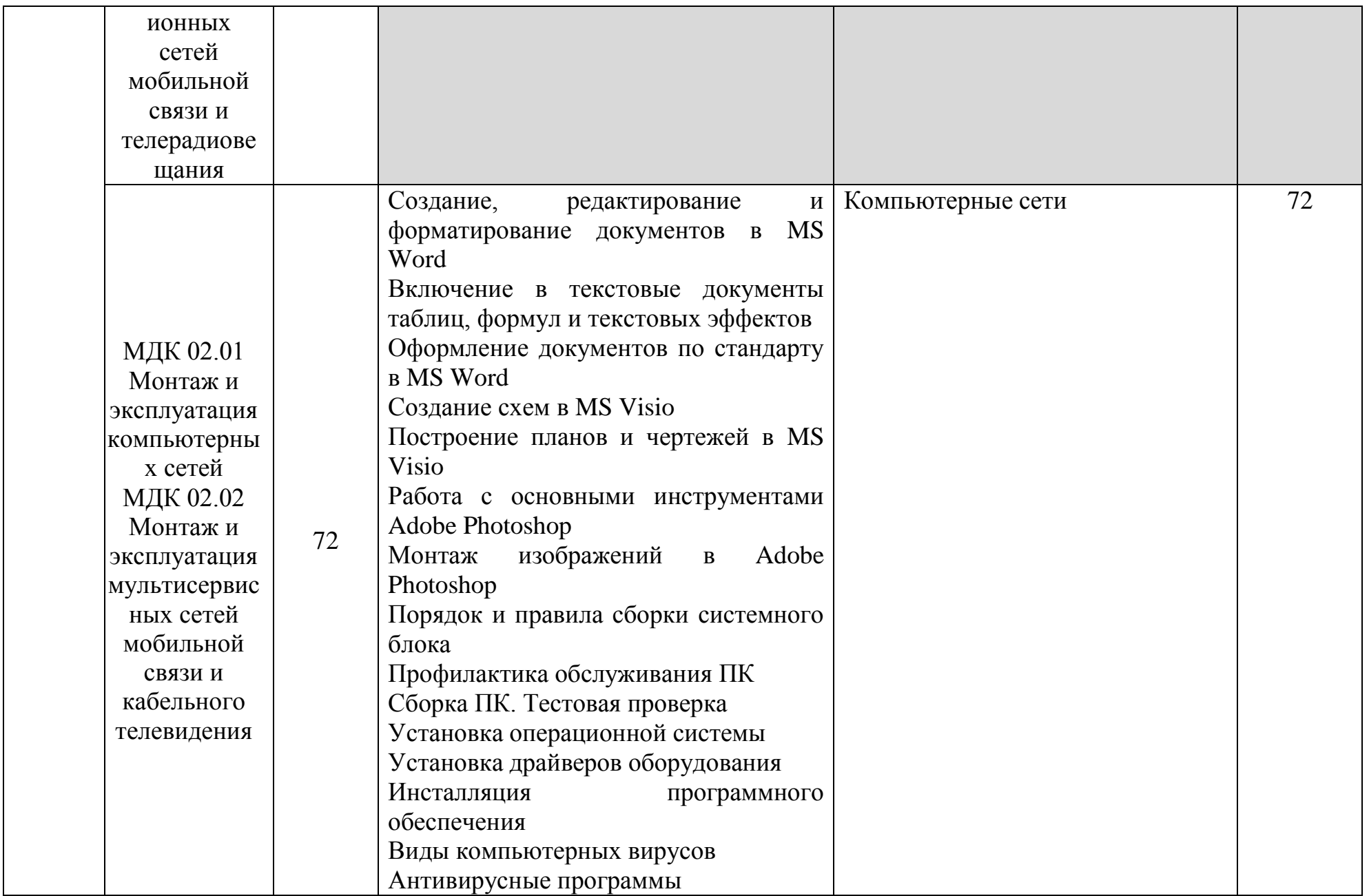

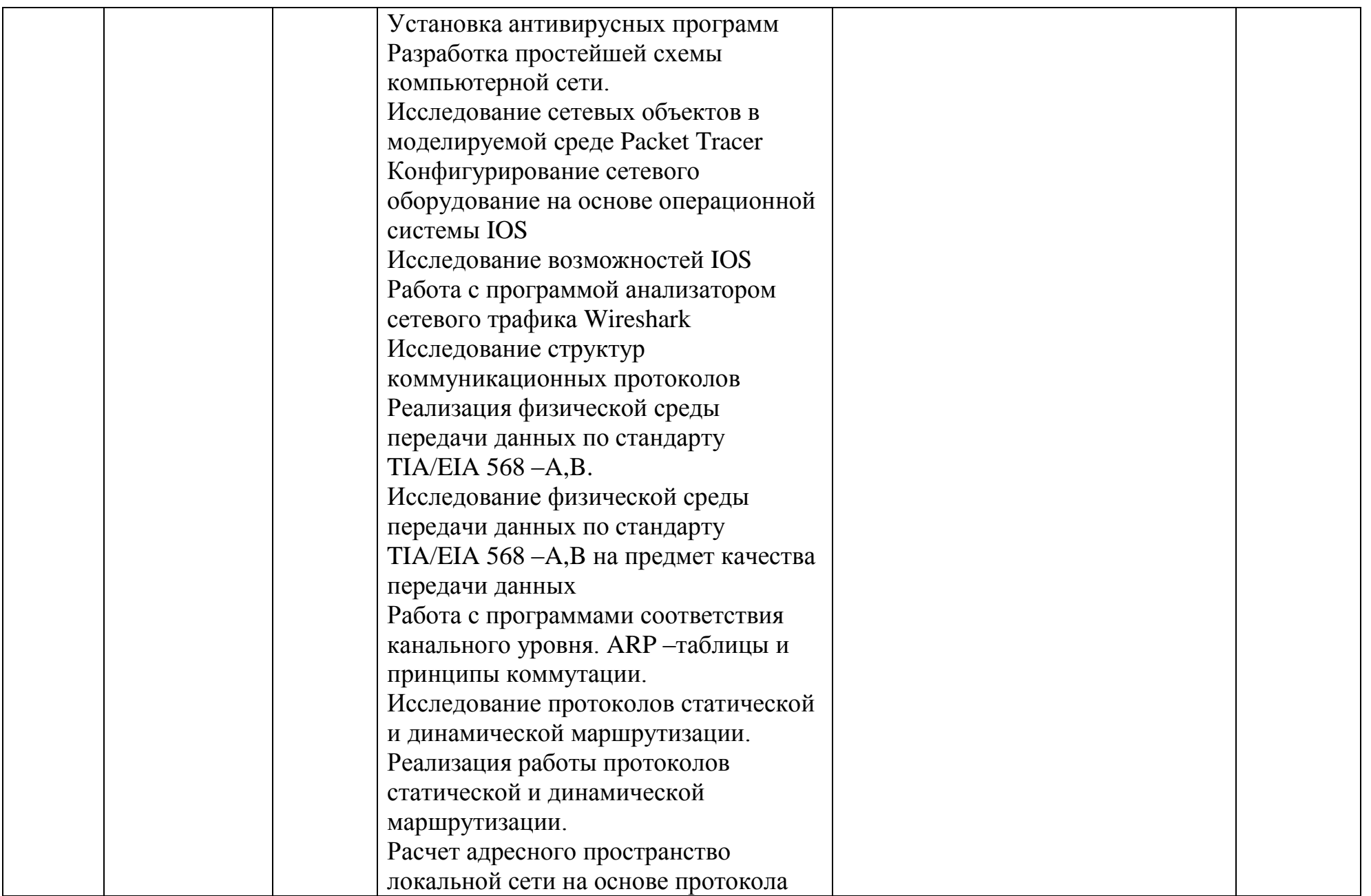

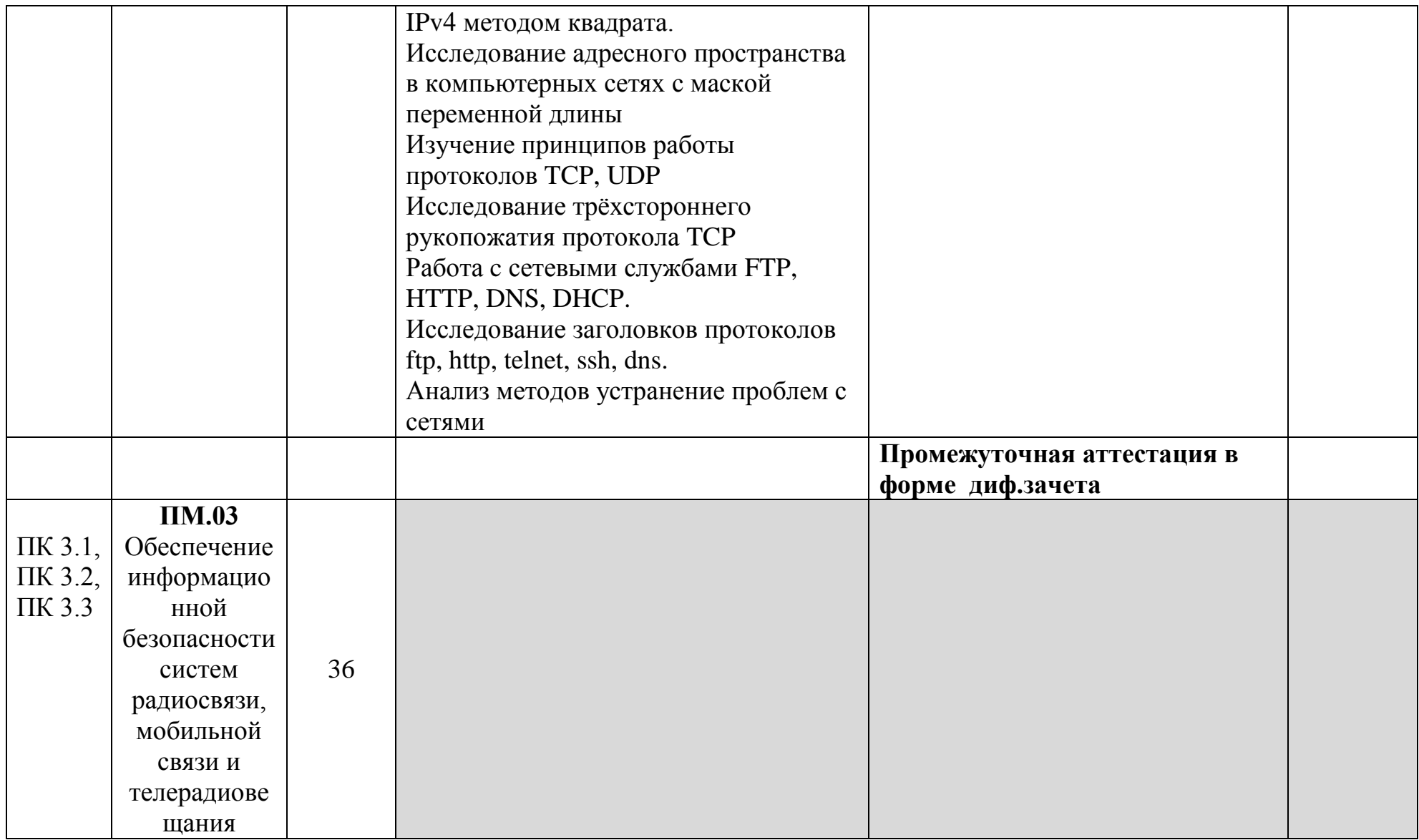

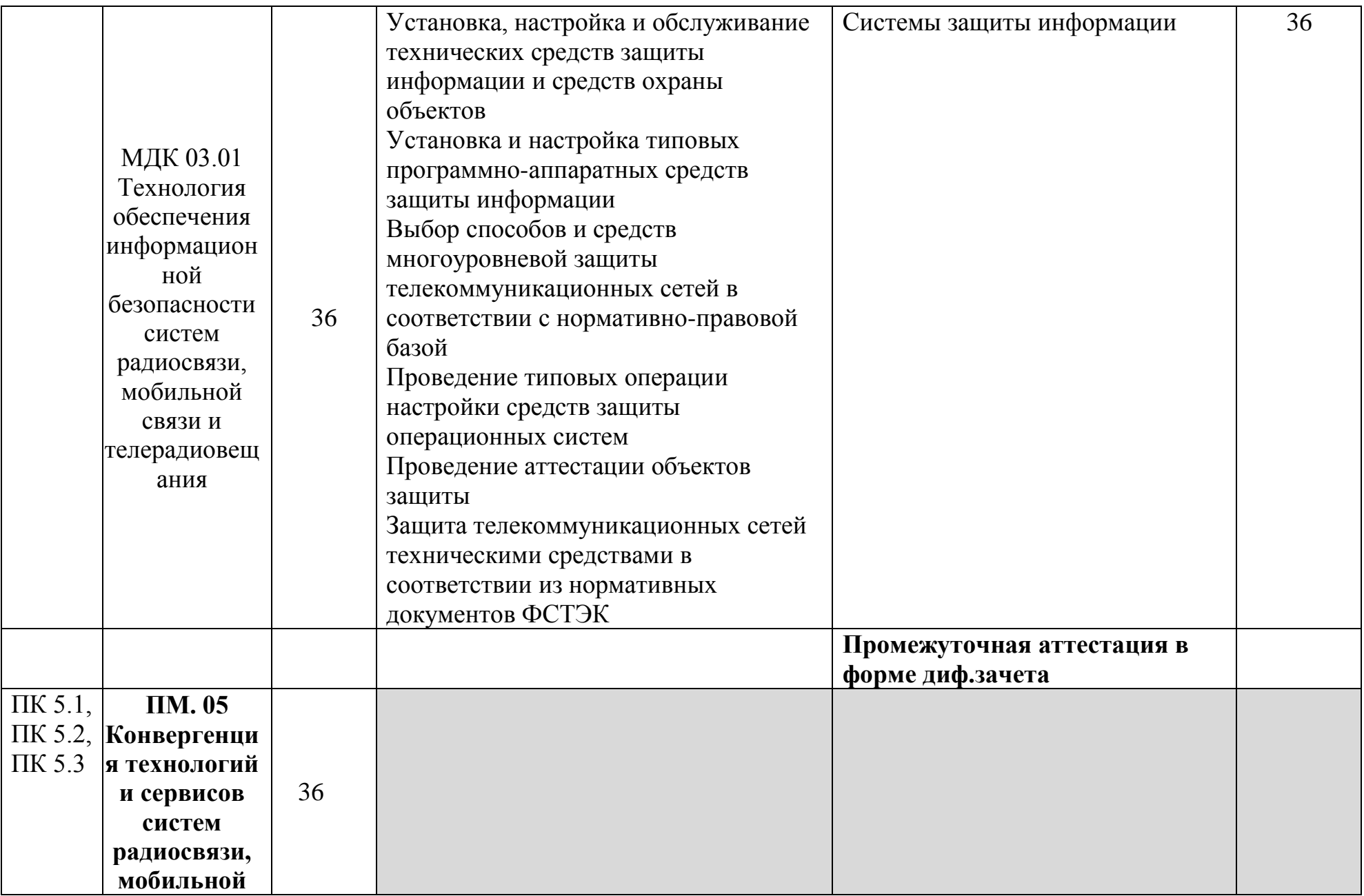

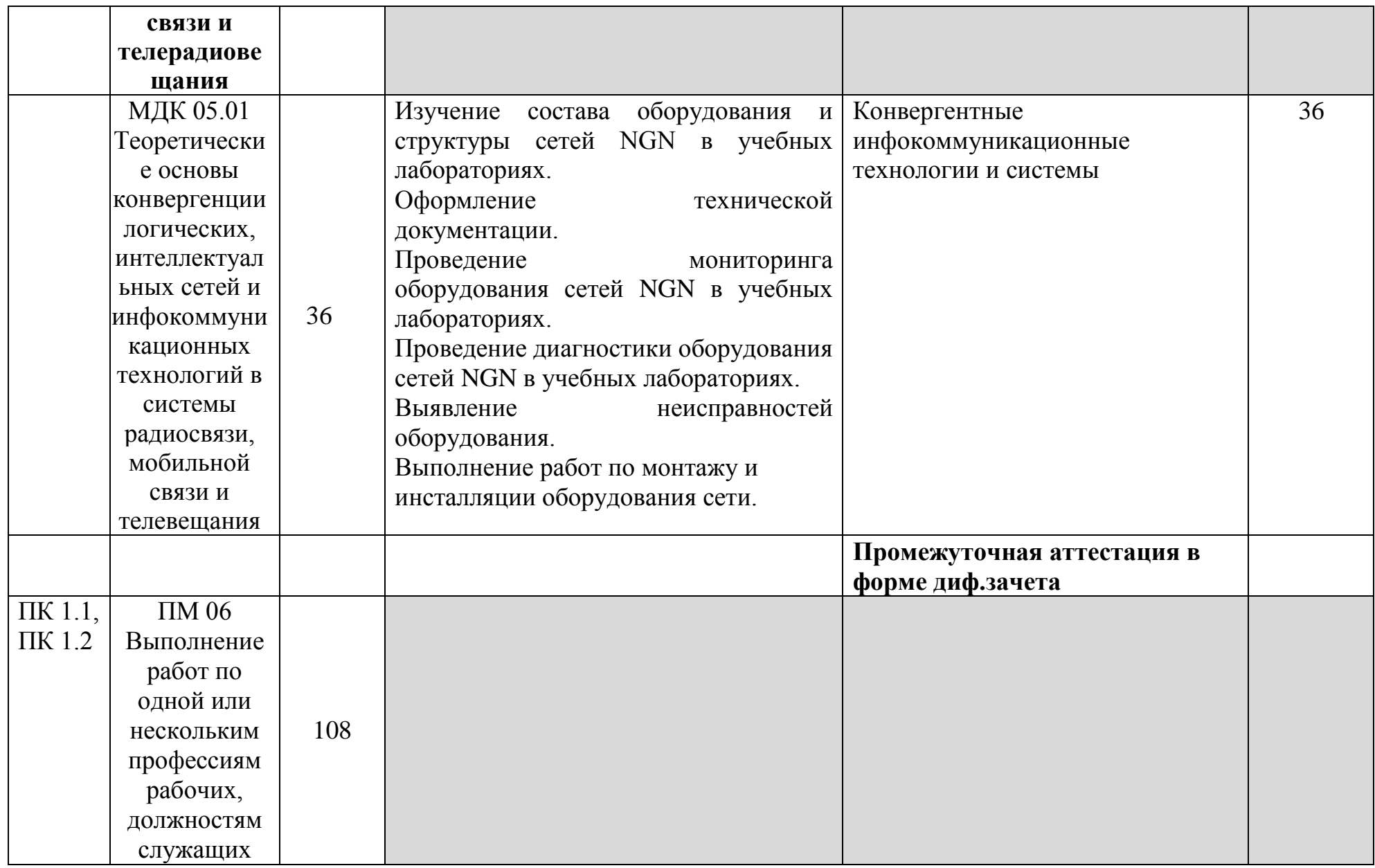

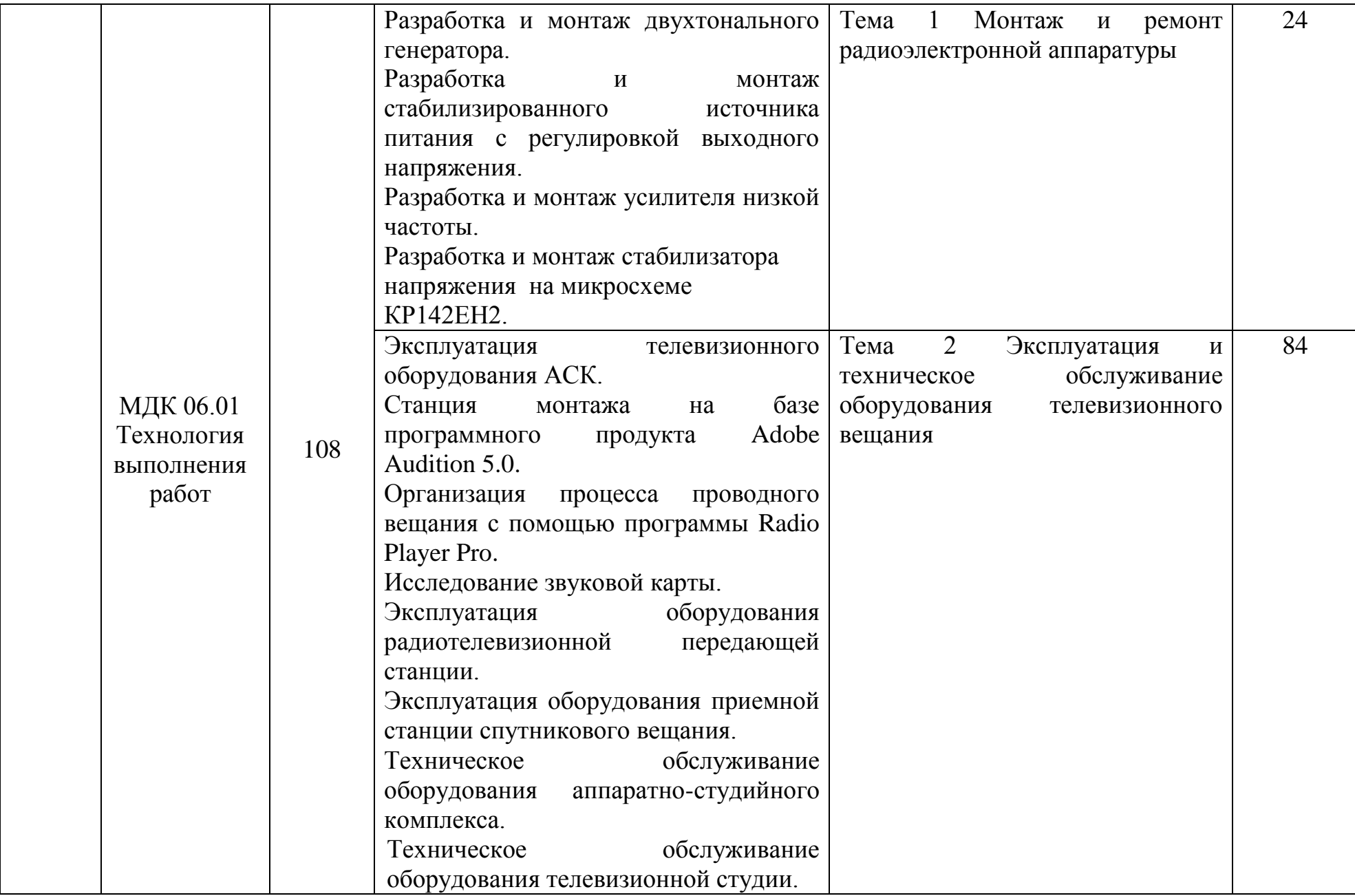

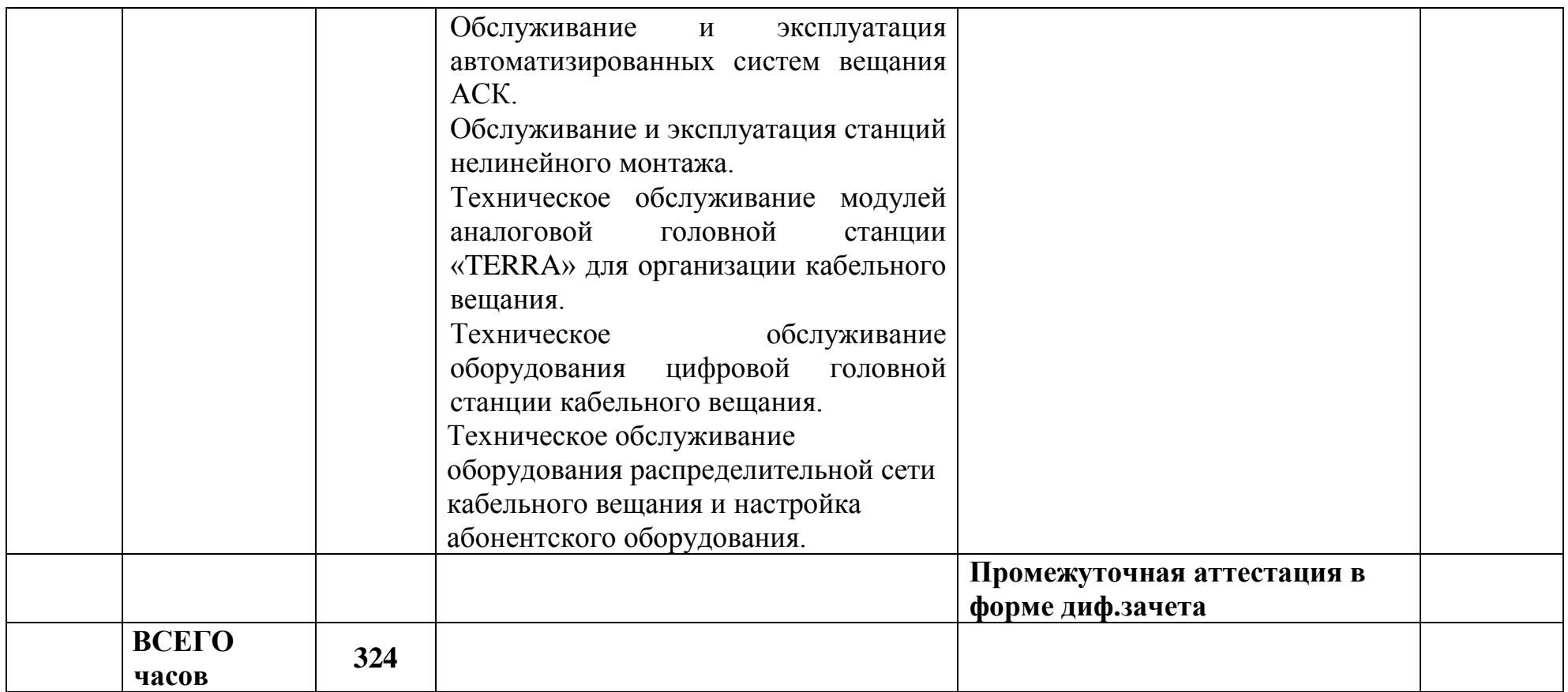

# **3.2 Содержание учебной практики**

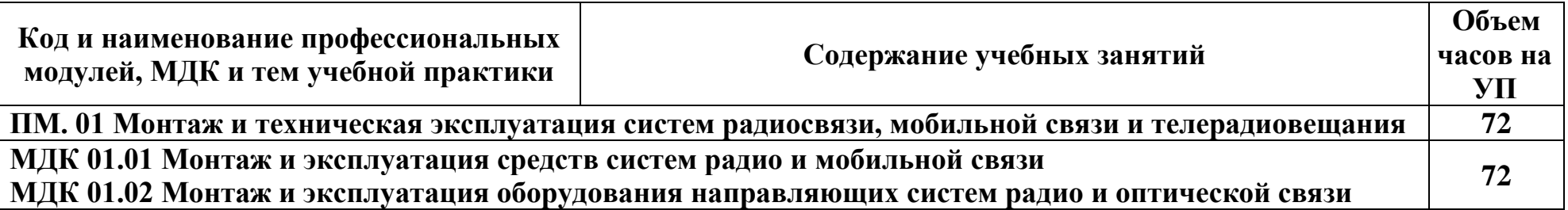

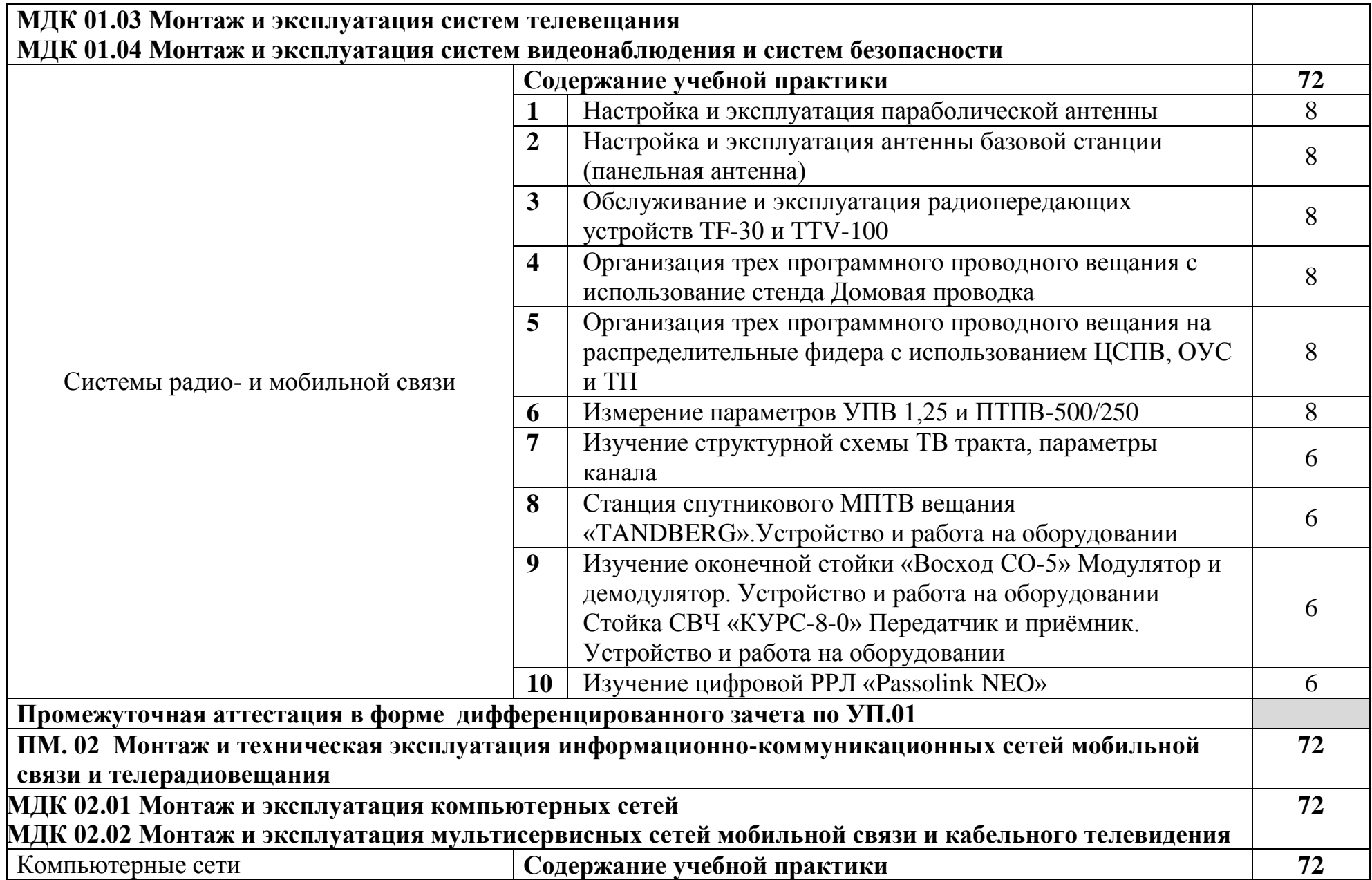

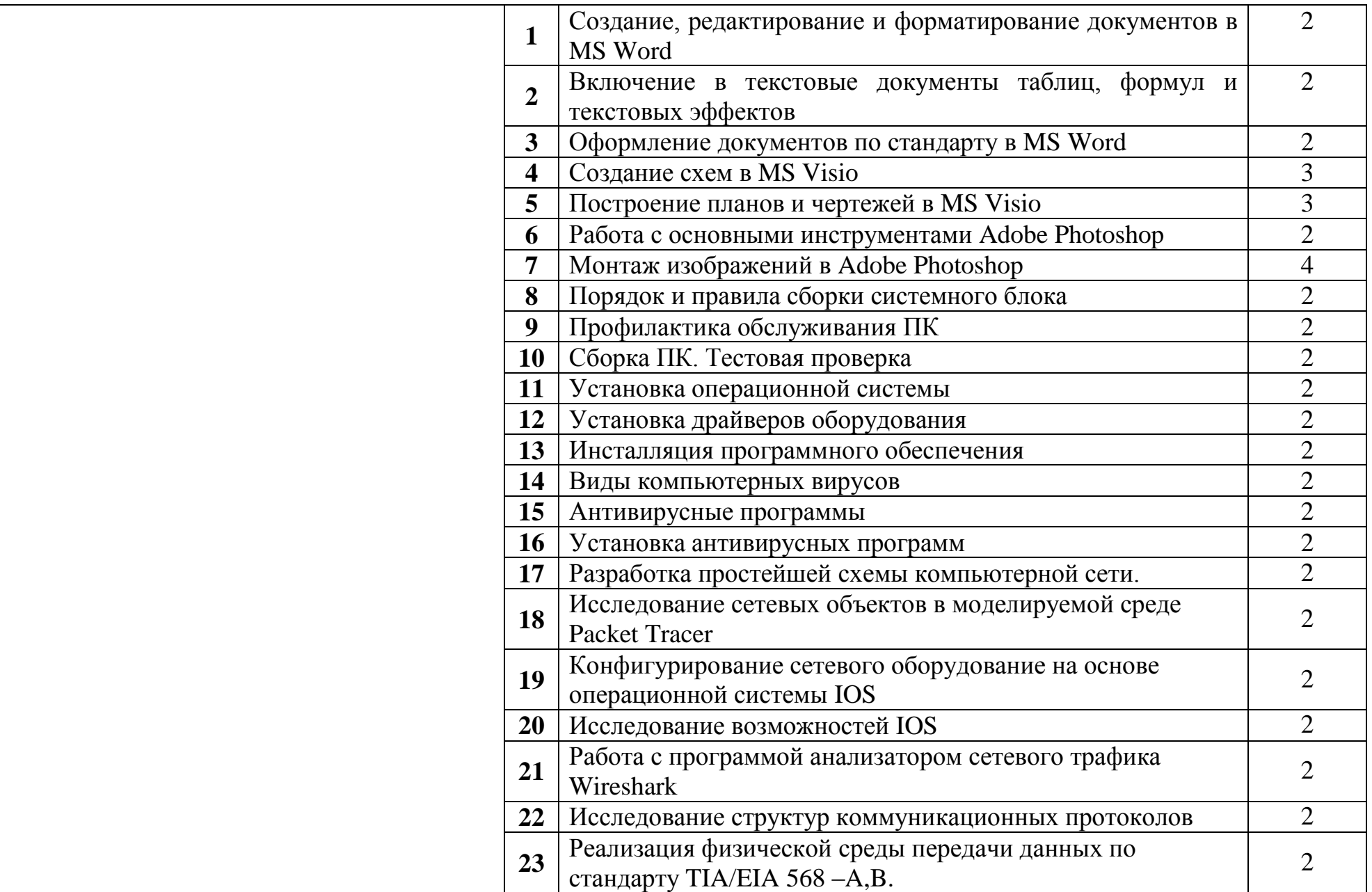

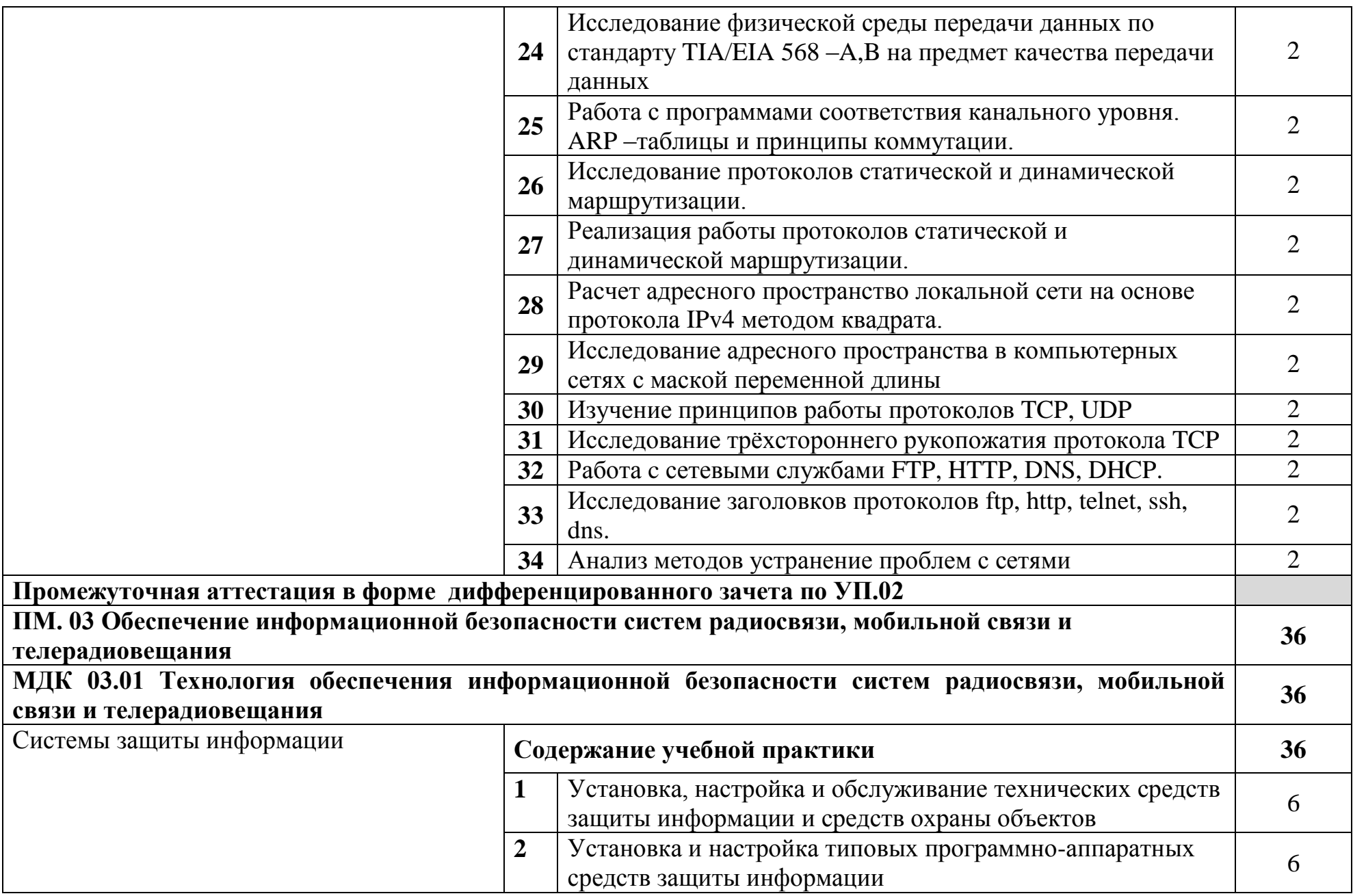

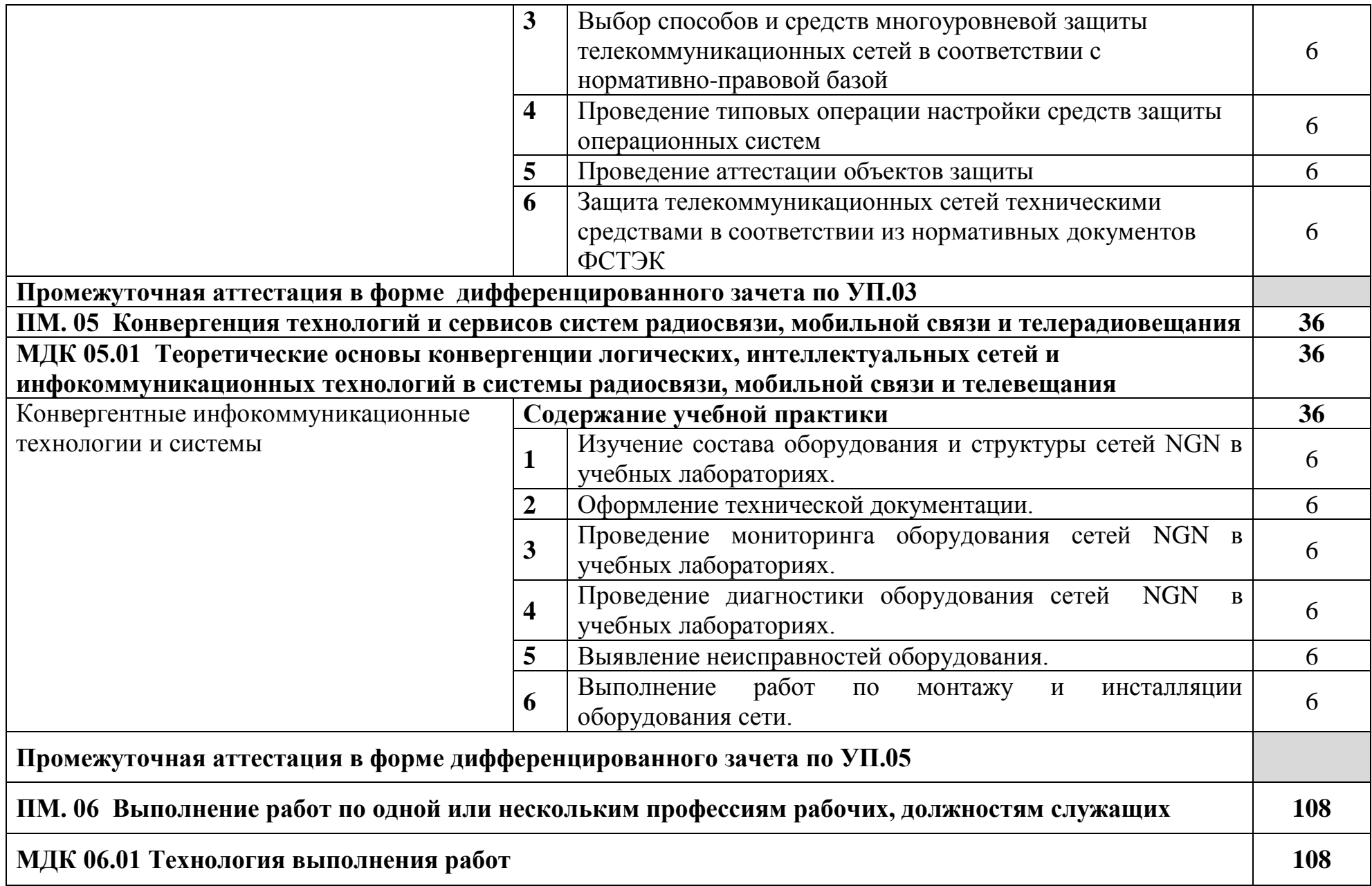

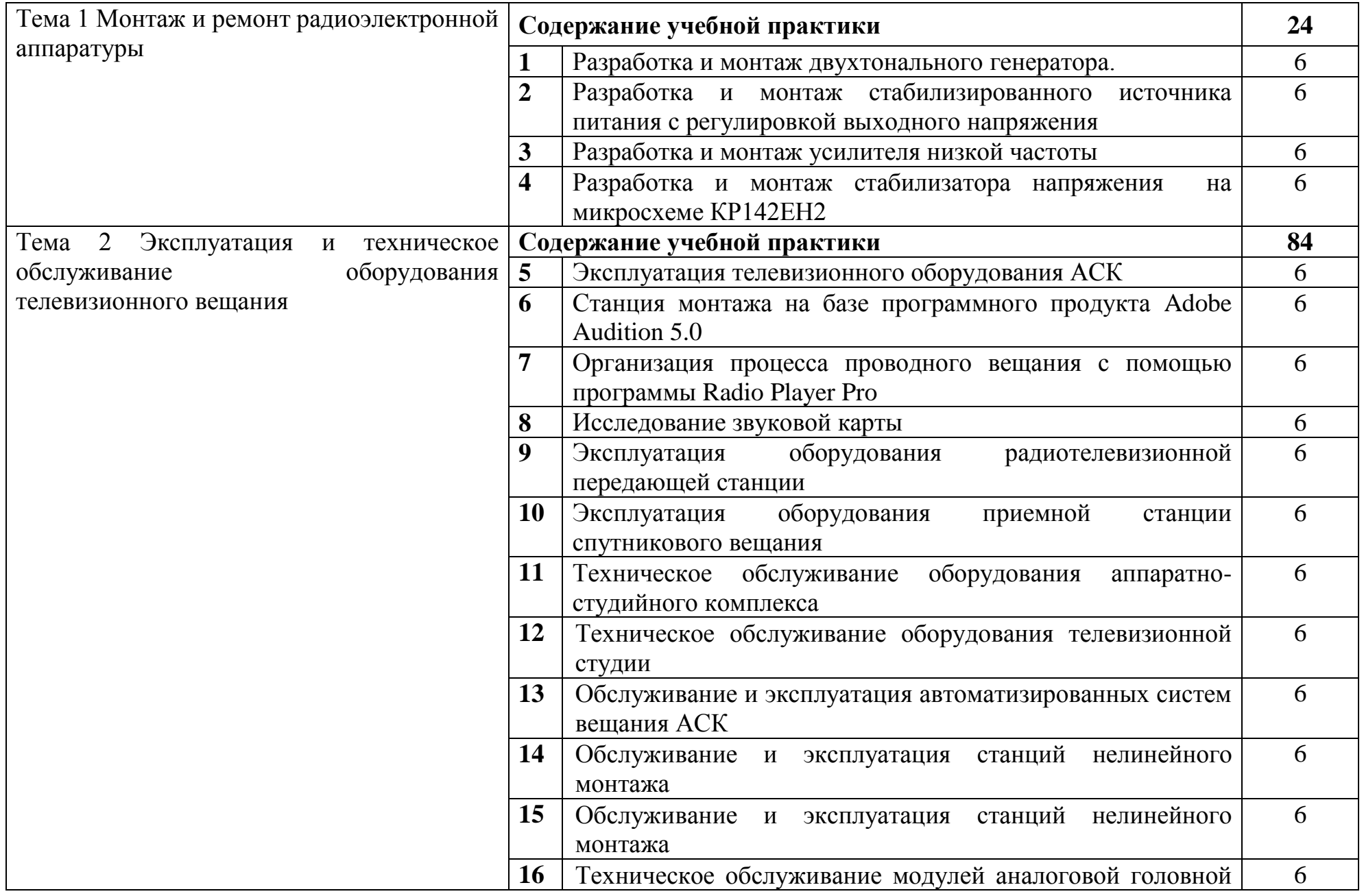

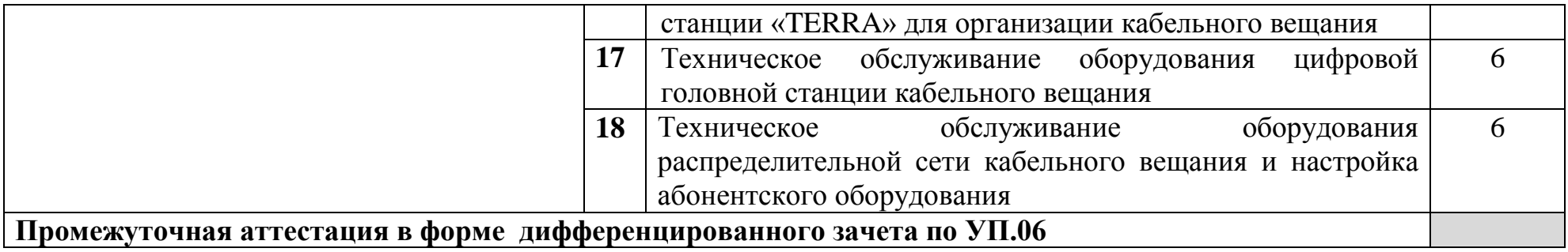

### **4 УСЛОВИЯ РЕАЛИЗАЦИИ РАБОЧЕЙ ПРОГРАММЫ УЧЕБНОЙ ПРАКТИКИ**

### **4.1 Требования к минимальному материально-техническому обеспечению**

Реализация программы учебной практики требует наличия:

лаборатории систем видеонаблюдения и систем безопасности, лаборатории мультисервисных сетей, лаборатории систем телевещания, лаборатории антенно-фридерных устройств, лаборатории систем радио и мобильной связи, лаборатории телекоммуникационных систем, лаборатории информационной безопасности телекоммуникационных систем, мастерской по монтажу медножильного кабеля, мастерской по монтажу волоконно-оптического кабеля.

Лаборатория систем видеонаблюдения и систем безопасности, оснащенная оборудованием и техническими средствами обучения: стол однотумбовый - 1 шт., cтол компьютерный на металлическом каркасе - 14 шт., доска классная ДА-32 — 1шт., видеорегистратор -1 шт., комплект видеокамер.

Лаборатория мультисервисных сетей, оснащенная оборудованием и техническими средствами обучения: доска классная – 1 шт., стол – 8 шт., стул – 16 шт., коммутатор ELTEX MES 2324 – 1шт., коммутатор MES2308P – 1шт., ноутбук HP 250 G7 – 10шт., Wi-Fi маршрутизатор Eltex RG-35-Wac – 10шт, IPвидеокамера IPEYE-DA5-sunpr-2.8-12 – 11 шт., IP-телефон VP-15P – 10шт, телевизор на стойке (hyundai H-led 55es 5001) -1 шт., сервер IP-телефонии (AMD Ryzen 5, 16 GB ОЗУ, 512GB HDD)– 1 шт. Программное обеспечение: MS Windows 10, MS Office 2016, Foxit Reader, браузер Google Chrome, X-Lite, Wireshark, сервер Asterisk, ПО 3CX Phone.

Лаборатория систем телевещания, оснащенная оборудованием и техническими средствами обучения: стол 2х тумбовый -2шт., стол однотумб. полир-. 1шт., стол квадр. полированный - 8шт., стол обед. квадратный-3шт., стол письменный - 3шт., стол раздвижной полированный- 2шт., стол ученический-8.шт, стол чертежный- 15шт., табурет- 14шт., табуретка- 9 шт., шкаф 2х ств.с антресолью-6шт., шкаф книжный -2шт., полка книжная -8шт., телефонный аппарат-2шт.рабочее место - ПК 8 шт: монитор 17" SincMaster 943N., HP 4U (Корпус).,GA-H87-HD3 S1150 (Материнская плата).,GeForce GTX650 (Видеокарта).,Realtek HDA (Звуковая плата)., Intel Core i3 4330 (Процессор)., 2xDDR Ш 2Gb Samsung (ОЗУ)., WD (1Tb) SATA II (Жесткий диск), концентратор(ХАБ Planet EH801)-1шт., видеокамеры Panasonic-NWgs25-1шт., Sony TCD tr718e-1шт., JVC-1шт,видеомагнитофон Panasonic dv2700-1шт., видеоконтрольные устройства Supra-STV lc2202w- 2шт., осветительное оборудование, программное обеспечение: Adobe Premiere Pro V6.0 и V3.0, Pinnacle Studio 11, VirtualDub V-1.10.4, VLC 2.2.1.Аппаратура формирования программ телевизионного вещания: видеокамеры: видеокамеры Panasonic-NWgs25-1шт., Sony TCD tr718e-1шт., JVC LY2070- 1шт., коммутационное оборудование коммутатор PSM16x16-1шт., видеомикшер PDMX2004-1шт., оборудование видеозаписи LGCC250TW-1шт.,Panasonic AG-dv2700. -1шт.,

оборудование цифровой головной станции кабельного вещания: мультиплексор PBI DCH-3000 MX-1шт., модулятор PBI DCH 3000TM -1шт., Promax MO-480- 1шт., приемники спутникового PBI DCH-4000P- 1шт., Tanberg TT1222- 1шт., наземного вещания PBI DCH-5100P- 1шт., абонентские приставки DIB120 (1шт), Kaon KCF H220SCO-.1шт., Измерительное оборудование: телевизионные осциллографы C1-81- 2шт., анализатор спектра DL-4- 1шт., анализатор спектра ИТ-087-1шт., анализатор транспортного потока 10KDSA03- 1шт., анализатор ИТ-15Т2 -1шт.

Лаборатория антенно-фридерных устройств, оснащенная оборудованием и техническими средствами обучения: доска классная – 1 шт., стол однотумбовый полир. – 1 шт., стол аудиторный – 13 шт., стол квадратный – 4 шт., стол однотумбовый – 3 шт., стол чертежный – 3 шт., стул – 12 шт., табурет – 33 шт., Е-7-5А (радиоизмерит. прибор) – 1 шт., прибор В3-38 – 1 шт., прибор Ц-4353 – 1 шт., осциллограф С2-11 – 2 шт., мультиметр цифровой Professional MY61 ИЭК – 1 шт., вольтметр В3-36 – 2 шт., вольтметр В7-16 – 1 шт., электронный тестер В7-20 – 1 шт., вольтметр В7-26 – 1 шт., вольтметр ВУ-15 – 1 шт., генератор Г3-102 – 1 шт., Г3-109 – 2 шт., генератор Г4-102 – 3 шт., Г4- 158 – 1 шт.,  $\Gamma$ 4-73– 1 шт.,  $\Gamma$ 4-76A – 2 шт.,  $\Gamma$ 6-27 генератор – 1 шт.,  $E$ 4-11 – 1 шт., концентратор HUB D-LINK DE 816 ТАС - 1 шт., Л2-54 - 1 шт., лабораторная установка исследования рупорных антенн – 3 шт., лабораторная установка исследования входного сопротивления и диаграмм напряжения – 1 шт., лабораторная установка исследования зеркальной параболической антенны – 1 шт., лабораторная установка исследования линейной антенной решётки – 1 шт., лабораторная установка исследования характеристик направл. и диапаз. св-в – 1 шт., лабораторная установка исследования характеристик направл. симметричного вибратора – 1 шт., прибор Ч3-33 – 1 шт. РВ передатчик TF30 – 1 шт., С1-72 осциллограф – 5 шт., частотомер Ч3-44 – 4 шт., ТВ передатчик TTV100 – 1 шт., телевизор SUZUKI SC-1411 – 1 шт., РПДУ (радиопередающие устройства): «Волхов» - 5 шт; «Корвет» - 1 шт.ТВ Передатчик TTV-1000 — 1шт.

Лаборатория систем радио и мобильной связи, оснащенная оборудованием и техническими средствами обучения: стол аудиторный - 6 шт., стол квадратный - 3 шт., стол однотумбовый - 1 шт., стол компьютерный - 1 шт., стол угловой - 1 шт., стол рабочий - 1 шт., табурет - 18 шт., доска классная - 1 шт., сотовый телефон Siemens М55 - 1 шт., сотовый телефон Samsung GT-S5830 - 1 шт., базовый аппарат Siemens Gigaset4010 Classic - 1 шт., точка доступа D-Link AirPlus Xtreme G DWL-AP2100 - 1 шт., маршрутизатор D-Link DIR-620 - 1 шт., пейджер NEC26-Б - 1 шт., радиоудлинитель - 1 шт., система радиомониторинга ИКАР-2 - 1 шт., радиоприемное устройство icom ic 8500 - 1 шт., прибор В6-9 - 1 шт., прибор ВО-71 - 1 шт., прибор Г3-111 - 1 шт., прибор Г4-102 - 4 шт., прибор Г4-102А - 1 шт., прибор С1-73 - 2 шт., прибор С1-77 - 1 шт., прибор Ч3-33 - 4 шт., прибор В3-38 - 3 шт., прибор 4323 - 2 шт., прибор В7-26 - 1 шт., прибор Ц-4315 - 2 шт., приемник Катран - 7 шт., частотомер Ч3-33 - 1 шт., радиостанция Нива-М - 1 шт., ПК - 6 шт.: монитор 17" TFT LG Flatron L1730S, системный блок (Microlab/GA-8I865GVME/Intel Celeron D-320 2.4GHz/DDR 1Gb/Seagate 80Gb IDE/D-Link DWL-G520/FE Lan), ноутбук - 2 шт.: Apple MacBook A1181 (Intel Core 2 Duo T8300 2.4GHz/DDR II 2Gb/Hitachi 160Gb SATA II/Gigabit Lan), программное обеспечение: Windows XP, LibreOffice 5, Foxit Reader 7, ONEPLAN RPLS-DB, локальная сеть с доступом к ЭБС и СДО.

Лаборатория телекоммуникационных систем, оснащенная оборудованием и техническими средствами обучения: стол 1-тумб. - 1 шт., стол 2х тумбовый полированный - 3 шт., стол чертежный - 1 шт., табурет - 23 шт., мультиметр MAS 830b - 1 шт., дозиметр - 2 шт., акустическая система Creative SBS35 - 1 шт., прибор В3-38 - 3 шт., прибор Г3-36 - 4 шт., прибор измерительный М 890F - 1 шт., прибор измерительный М 890С - 1 шт., прибор измерительный М 890G - 1 шт., прибор УИП-2,5 - 2 шт., прибор Ц-4315 - 3 шт., анализатор AnCom TDA-5 - 1 шт., аппаратура ТТ-12 - 1 шт., аппаратура ТТ-48 - 1 шт., Анализатор потока Е1 Беркут-Е1 - 1 шт., блок OGM-12 - 2 шт., блок окончаний линейного тракта ОЛТ-025 - 2 шт., прибор БОЛТ 1024 - 1 шт., прибор ВУК-36/60 - 1 шт., выпрямительное устройство ВУТ - 2 шт., выпрямитель ИПС-1200 220/48 - 3 шт., выпрямительное устройство ВУК 67-70 - 1 шт., измерительный прибор П-321М - 1 шт., комплект линейного тракта КЛТ-011-06 - 2 шт., набор инструментов для оптоволокна - 1 шт., оптический тестер 1203С - 1 шт., осциллограф С1-112 - 4 шт., паяльная станция L852D+ - 1 шт., прибор Г3-111 - 1 шт., прибор Г4-102 - 1 шт., прибор Г5-54 - 1 шт., прибор ПЭИ-ИКМ - 2 шт., прибор С1-55 - 2 шт., прибор С1-70-1 - 2 шт., прибор С1-72 - 4 шт., прибор СЛР - 8 шт., прибор СЛУК-ОП - 1 шт., прибор ТЭС-7М - 1 шт., прибор Ч3-32 - 2 шт., прибор Ч3-33 - 1 шт., прибор Ч3-34 - 2 шт., сдвоенный модуль FG-PAM-SAN - 2 шт., стойка СВКО - 1 шт., стойка СИП - 1 шт., стойка СКК-ТТ-10 - 1 шт., стойка СКП-1 - 1 шт., стойка СУГО-5М - 1 шт., универсальный конструктив FG-MRU-AC/DC - 1 шт., Ф2Д21 "Изотоп-2" - 1 шт., Ф2П21 "Изотоп-2" - 1 шт., Мультиплексор SMS-150V - 1 шт., Стойка(каркас) 2,075 для мультиплексора SDH - 1 шт., мультиплексор NEC SMS-150V - 1 шт. ПК - 7 шт.: монитор 17"SincMaster системный блок ATX P4 (корпус), GA-8IR533 S478 (материнская плата), Intel Pentium 4 1.7GHz (прцессор) 4хDDR 512Mb transcend (ОЗУ), программное обеспечение: MS Windows XP.

Лаборатория информационной безопасности телекоммуникационных систем, оснащенная оборудованием и техническими средствами обучения: стол однотумбовый - 1 шт., cтол компьютерный на металлическом каркасе - 14 шт., Доска классная ДА-32 — 1шт., телекоммуникационный шкаф 19 – 1 шт., коммутаторы DGS-3312SR - 2 шт., коммутаторы DES-3526 - 4 шт., коммутаторы DES-3200-24 - 3 шт., коммутаторы DES-3028 - 3 шт, межсетевые экраны DFL-210 - 2 шт., ПК 1 шт.: монитор 17" TFT Samsung 172S, системный блок (Microlab/Intel Core i3 2120 3.3GHz/ DDR III 2Gb/WD 500Gb SATA/Gigabit Lan), ПК 14 шт.: монитор 17" TFT HP 1740, системный блок (HP Compaq dx2000/Intel Pentium 4 2.8GHz/ DDR II 1Gb/Seagate 40Gb IDE/Intel Pro 100 Lan), мультимедиа-проектор Mitsubishi XD211U, консольные кабели, соединительные провода, программное обеспечение: MS Windows Server 2008, MS Windows Server 2008 R2, LibreOffice 5, WinPCad., WireShark V1.8.6.

Мастерская по монтажу медно-жильного кабеля, мастерская по монтажу волоконно-оптического кабеля, оснащенные оборудованием и техническими средствами обучения: доска классная – 1 шт., стол – 16 шт., стул – 42 шт., рабочий стенд (рабочая станция) – 10шт., складной столярный верстак Энкор – 10шт., аппарат для сварки оптических волокон Fujikura 36S KIT A – 10шт., скалыватель Fujikura CT50 – 10шт., защитные очки – 10шт., ножовка по металлу – 10шт., тросокусы для стального троса HAUPA – 10шт., бокорезы HAUPA – 10шт., плоскогубцы HAUPA – 10шт., отвёртка крестовая малая 1pt x 100мм – 10шт., отвёртка крестовая большая 2pt x 150мм – 10шт., отвёртка шлиц малая 5,5 x 100мм – 10шт., отвёртка шлиц большая 6,5 x 150мм – 10шт., рулетка STANLEY 3 м х 12,7 мм – 10шт., нож для разделки внеш. оболочки кабеля Kabifix FK-28 – 10шт., стриппер для снятия оболочек 0,4-1,3мм/16- 24AWG Miller Multi-Wire 721 – 10шт., стриппер для удаления 250 мкм покрытия волокна и буфера 900 мкм CFS-3 – 10шт., стриппер-прищепка для удаления модулей 900мкм-2мм Ideal 45-163 – 10шт., ножницы для кевлара Miller KS-1 – 10шт., нож монтажный HAUPA – 10шт., визуальный локатор повреждений Grandway VLS-8-10 – 10шт., кабельный тестер Cablexpert NCT-1 – 10шт., набор гаечных ключей – 10шт., инструмент для обжима коннекторов KNIPEX KN-975110 – 10шт., инструмент для забивки IDC Cabeus HT-3141 – 10шт., аккумуляторная дрель-шуруповерт Hummer Flex ACD с набором бит – 10шт., штангенциркуль – 10шт., кросс стоечный ШКОС-Л-1U – 20шт., кросс стоечный ШКОС-Л-2U – 10шт., муфта оптическая тупиковая МТОК-Н8/36С – 10шт., кросс настенный КОН-32-П SM – 10шт., пигтейл SC/APC (1,5м) – 80шт., пигтейл SC/UPC (1,5м) – 100шт., патч-корд SC/APC-SC/APC 3.0 мм, 1м – 30шт., патч-корд SC/UPC-SC/UPC 3.0 мм, 2 м – 40шт., гильза термоусаживаемая (КДЗС) 60 мм – 1000шт., гильза термоусаживаемая (КДЗС) 40 мм – 500шт., кабель ОВ ОСД-6\*8А-8 – 600 м, кабель ОВ ОМЗКГЦ-10-01- 0,22-24-(8,0) – 550 м, кабель U-UTP Cat 5E 305м Solid NIKOLAN – 10 бухт, кабель NIKOLAN F/FTP 4 пары, Кат.6a – 10 бухт, кабель NIKOLAN U/UTP 25 пар, Кат.5 – 500 м, модульная патч-панель Cabeus PLB-24-SH – 40шт., модуль экранированный 7964c Cabeus KJ-RJ45-Cat.6A-180-Toolless – 80шт., модуль экранированный 7963c Cabeus KJ-RJ45-Cat.5e-180-Toolless – 80шт., модуль Keystone Jack Cat.5E – 280шт., коннектор RJ-45 (8P8C) – 500шт., хомут нейлоновый 300мм – 30 упак., хомут нейлоновый 100мм – 30 упак., хомут с площадкой 100 мм – 30 упак., площадка самоклеящаяся 40х40 – 80шт., салфетки безворсовые для протирки ОВ – 10 упак., кабельный анализатор DSX-5000 – 1шт., оптический рефлектометр (OTDR) Yokogawa AQ1000-UFC – 10шт., коммутатор ELTEX MES 2324 – 1шт., коммутатор MES2308P – 10шт., ноутбук HP 250 G7 – 11шт., проектор Epson EB-W05 – 1шт., экран для проектора SAKURA CINEMA WALLSCREEN – 1шт., МФУ лазерное Xerox  $B205 - 1$ шт., принтер EPSON WF-7210DTW – 1шт.

### **4.2 Информационное обеспечение обучения**

### **Перечень учебных изданий, Интернет-ресурсов, дополнительной литературы**

#### **Основные печатные и электронные издания:**

1. Баринов, В.В. Компьютерные сети (2-е изд., стер.) : учебник / В.В. Баринов. - Академия, 2019.

2. Бубнов, А.А. Основы информационной безопасности (3-е изд.) : учебник / А.А. Бубнов. - Академия, 2020.

3. Бубнов, А.А. Техническая защита информации в объектах информационной инфраструктуры (1-е изд.) : учебник / Бубнов, А.А. - Академия, 2019.

4. Гольдштейн, Б.С. Инфокоммуникационные сети и системы; СПб.: БХВ-Петербург, 2019. – Режим доступа: https://ibooks.ru/bookshelf/366927/reading - ЭБС «Ibooks».

5. Девицына, С.Н. Монтаж и эксплуатация направляющих систем (1-е изд.): учебник / С.Н. Девицына. - Академия, 2019.

6. Дибров, М. В. Компьютерные сети и телекоммуникации. Маршрутизация в ip-сетях в 2 ч. Часть 2 : учебник и практикум для СПО / М. В. Дибров. - Юрайт, 2020.

7. Дибров, М. В. Компьютерные сети и телекоммуникации. Маршрутизация в ip-сетях в 2 ч. Часть 1 : учебник и практикум для СПО / М. В. Дибров. - Юрайт, 2020.

8. Журавлева, Л.В. Электрорадиоизмерения (1-е изд.) : учебник / Л.В. Журавлева. - Академия, 2019.

9. Зверева, В.П. Сопровождение и обслуживание программного обеспечения компьютерных систем (2-е изд., испр.) : учебник / Зверева, В.П. - Академия, 2020.

10. Зверева, В. П. Технические средства информатизации: учебник / В. П. Зверева, А. В. Назаров. - Москва: КУРС: ИНФРА-М, 2020. - 248 с. - (Среднее профессиональное образование). - ISBN 978-5-16-105402-4. - URL: https://znanium.com/catalog/product/1110130 – Режим доступа: для зарегистрир.пользователей.—Текст : электронный.

11. Зырянов, Ю.Т., Федюнин, П.А., Белоусов, О.А. Антенны : учебное пособие для СПО / Ю. Т. Зырянов, П. А. Федюнин, О. А. Белоусов – Санкт-Петербург : Лань, 2019. – 412 с. – Текст: электронный // Лань: электроннобиблиотечная система. – Режим доступа: https://e.lanbook.com/book/148036. — Режим доступа: для авториз. пользователей.

12. Ильин, М.Е. Криптографическая защита информации в объектах информационной инфраструктуры (1-е изд.): учебник. / М.Е. Ильин. - Академия, 2020.

13. Казарин, О. В. Программно-аппаратные средства защиты информации. Защита программного обеспечения : учебник и практикум для СПО / О. В. Казарин, А. С. Забабурин. - Юрайт, 2020.

14. Костров, Б.В. Сети и системы передачи информации (2-е изд., перераб. и доп.) : учебник / Б.В. Костров. - Академия, 2019.

15. Мамчев Г.В. Цифровое телевидение. Теоретические основы и практическое применение: учебник / Г.В. Мамчев, С.В. Тырыкин. Новосибирск : Новосибирский государственный технический университет, 2019. - 564 с. - ISBN 978-5-7782-3825-1. - URL: https://ibooks.ru/reading.php?productid=367840 - Текст: электронный.

16. Направляющие системы электросвязи: теория передачи и влияния, проектирование, строительство и техническая эксплуатация: учебник для вузов / под редак. В. А. Андреев, Э. Л Портнов, В. А. Бурдин., Бурд. - Горячая Линия - Телеком, 2020.

17. Нестеров, С. А. Базы данных : учебник и практикум для СПО / С. А.- Нестеров. - Юрайт, 2020.

18. Нефедов, В. И. Теория электросвязи: учебник для СПО / под ред. В.И. Нефедова, А. С. Сигов. - Юрайт, 2020.

19. Никитин, В.Е. Телекоммуникационные системы и сети (1-е изд.) : учебник / Никитин, В.Е. - Академия, 2019.

20. Новикова, Е.Л.Энергоснабжение телекоммуникационных систем (1-е изд.) : учебник / Е.Л. Новикова. - Академия, 2019.

21. Олифер, В. Г. Компьютерные сети. Принципы, технологии, протоколы: Юбилейное издание. / В. Г. Олифер, Н. А. Олифер. – Питер, 2020.

22. Портнов, Э. Л Волоконная оптика в телекоммуникациях : учебное пособие для вузов / под ред. Э. Л. Чернышова, Ю. Н. Портнов. - Горячая Линия-Телеком, 2019.

23. Портнов, Э.Л. Электрические кабели связи и их монтаж : учебное пособие для вузов. 2-е изд., стереотип / Э.Л. Портнов, А.Л. Зубилевич. - Горячая Линия - Телеком, 2020.

24. Радиопередающие устройства в системах радиосвязи : учебное пособие / Ю. Т. Зырянов, П. А. Федюнин, О. А. Белоусов [и др.]. — 4-е изд., стер. — Санкт-Петербург: Лань, 2020. — 176 с. - Текст: электронный// Лань: электронно-библиотечная система. — URL: https://e.lanbook.com/book/142372 — Режим доступа: для авториз. пользователей.

25. Шишов, О. В. Современные технологии и технические средства информатизации : учебник / О.В. Шишов. — Москва : ИНФРА-М, 2020. — 462 с. + Доп. материалы [Электронный ресурс]. — (Высшее образование: Бакалавриат). - ISBN 978-5-16-011776-8. - URL: https://znanium.com/catalog/product/1215864. – Режим доступа: для зарегистрир.пользователей.—Текст : электронный.

#### **Дополнительные источники:**

1. Мельников, Д.А. Информационная безопасность открытых систем [Электронный ресурс]: учебное пособие / Д.А. Мельников. - Электрон. дан. – Москва: Флинта, 2019. – URL: <https://ibooks.ru/reading.php?productid=340843> - Режим доступа: для зарегистр. пользователей. – Текст электронный.

2. Нормы на электрические параметры цифровых каналов и трактов магистральной и внутризоновой первичных сетей. Введены в действие приказом Минсвязи РФ от 10.08.2003 г. № 92.

3. Правила технической эксплуатации первичных сетей взаимоувязанной сети связи Российской Федерации. Книги 1.2. Введены в действие приказом Госкомсвязи РФ от 19.10.2009 №197.

4. Рекомендация МСЭ-RF.1093. Влияние многолучѐвости распространения радиоволн на проектирование и работу цифровых радиорелейных систем прямой видимости.

5. Рекомендация МСЭ-RР.530. Данные о распространении радиоволн и методы прогнозирования, необходимые для проектирования наземных систем, работающих в пределах прямой видимости

6. Самуйлова, К. Е. Сети и телекоммуникации: учебник и практикум для СПО / под ред. К. Е. Самуйлова, И.А. Шалимова, Кулябова. - Юрайт, 2020.

7. Таненбаум, Э. С. Современные операционные системы. 4-е / Э. С. Таненбаум, Х. Бос. - изд. Питер, 2020.

8. Ушаков, И.А. Организация, принципы построения и функционирования компьютерных сетей (1-е изд.) : учебник / И.А .Ушаков. – Академия, 2019.

9. Федорова, Г.Н. Разработка, администрирование и защита баз данных (4 е изд., стер.) : учебник / Г.Н. Федорова. - Академия, 2020.

### **Интернет ресурсы**

1. http://www.rans.ru/ - Ассоциация документальной электросвязи.

2. <http://www.dlink.ru/> - сайт компании D-Link.

3. [http://www.sotovik.ru](http://www.sotovik.ru/) - литература по беспроводным тенологиям.

4. Официальный сайт Министерства информационных технологий связи. – Электрон. дан. – Москва: Режим доступа: [www.minsvyaz.ru,](http://www.minsvyaz.ru/) свободный. – Загл. с экрана.

5. Экспертный портал «Телекоммуникации России» – независимое сетевое СМИ. – Электрон. дан. – Москва: Режим доступа: [www.telecomru.ru,](http://www.telecomru.ru/) свободный. – Загл. с экрана.

### **4.3 Общие требования к организации образовательного процесса**

Учебная практика проводится преподавателями профессиональных циклов.

Учебная практика проводится рассредоточено в рамках каждого профессионального модуля.

### **4.4 Кадровое обеспечение образовательного процесса**

Требования к квалификации педагогических кадров, осуществляющих руководство практикой:

инженерно-педагогический состав: дипломированные специалисты – преподаватели междисциплинарных курсов, а также общепрофессиональных дисциплин.

## **5 КОНТРОЛЬ И ОЦЕНКА РЕЗУЛЬТАТОВ ОСВОЕНИЯ УЧЕБНОЙ ПРАКТИКИ**

Контроль и оценка результатов освоения учебной практики осуществляется руководителем практики в процессе проведения учебных занятий, самостоятельного выполнения обучающимися видов работ. В результате освоения учебной практики, в рамках профессиональных модулей, обучающиеся проходят промежуточную аттестацию в форме дифференцированного зачета.

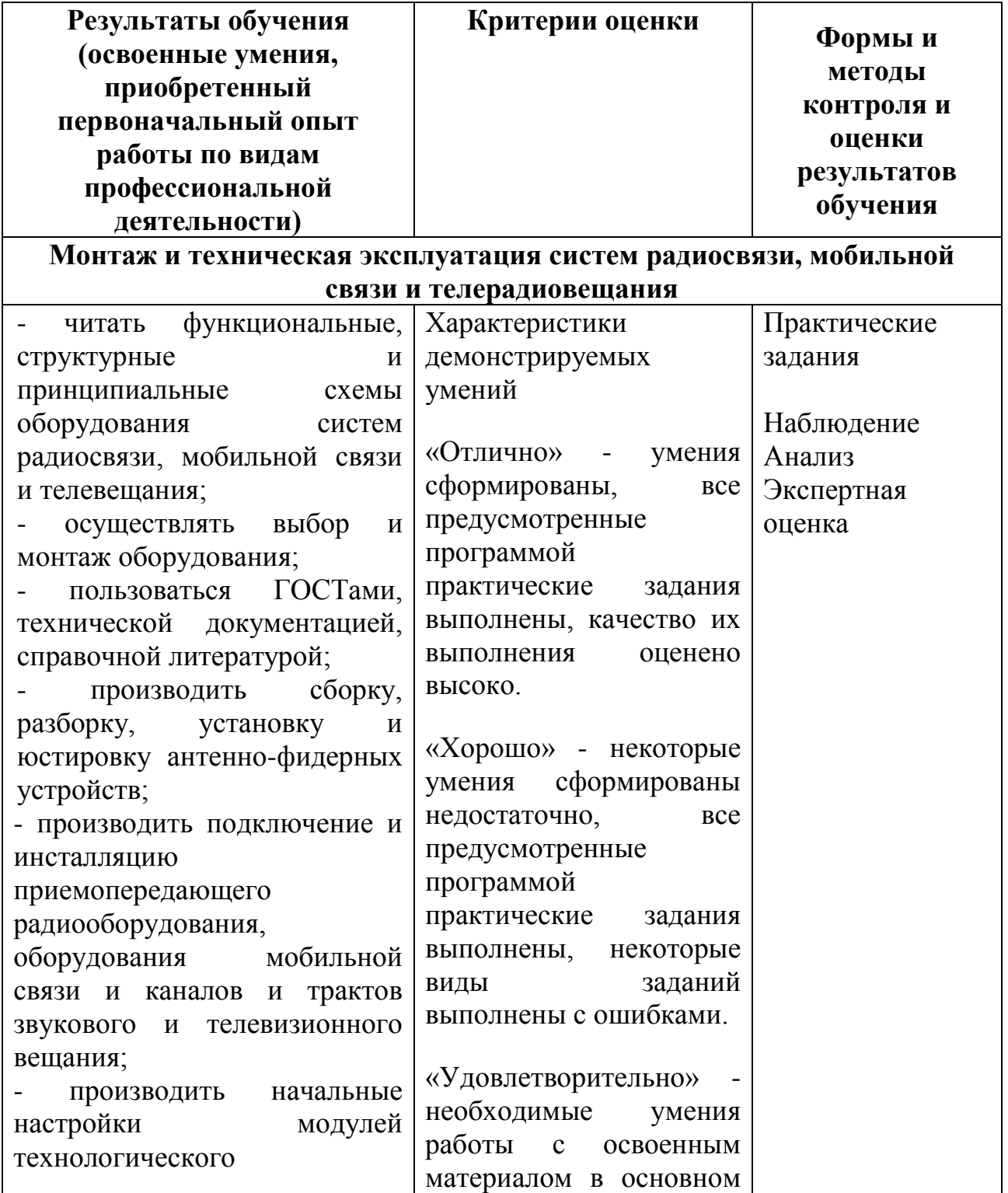

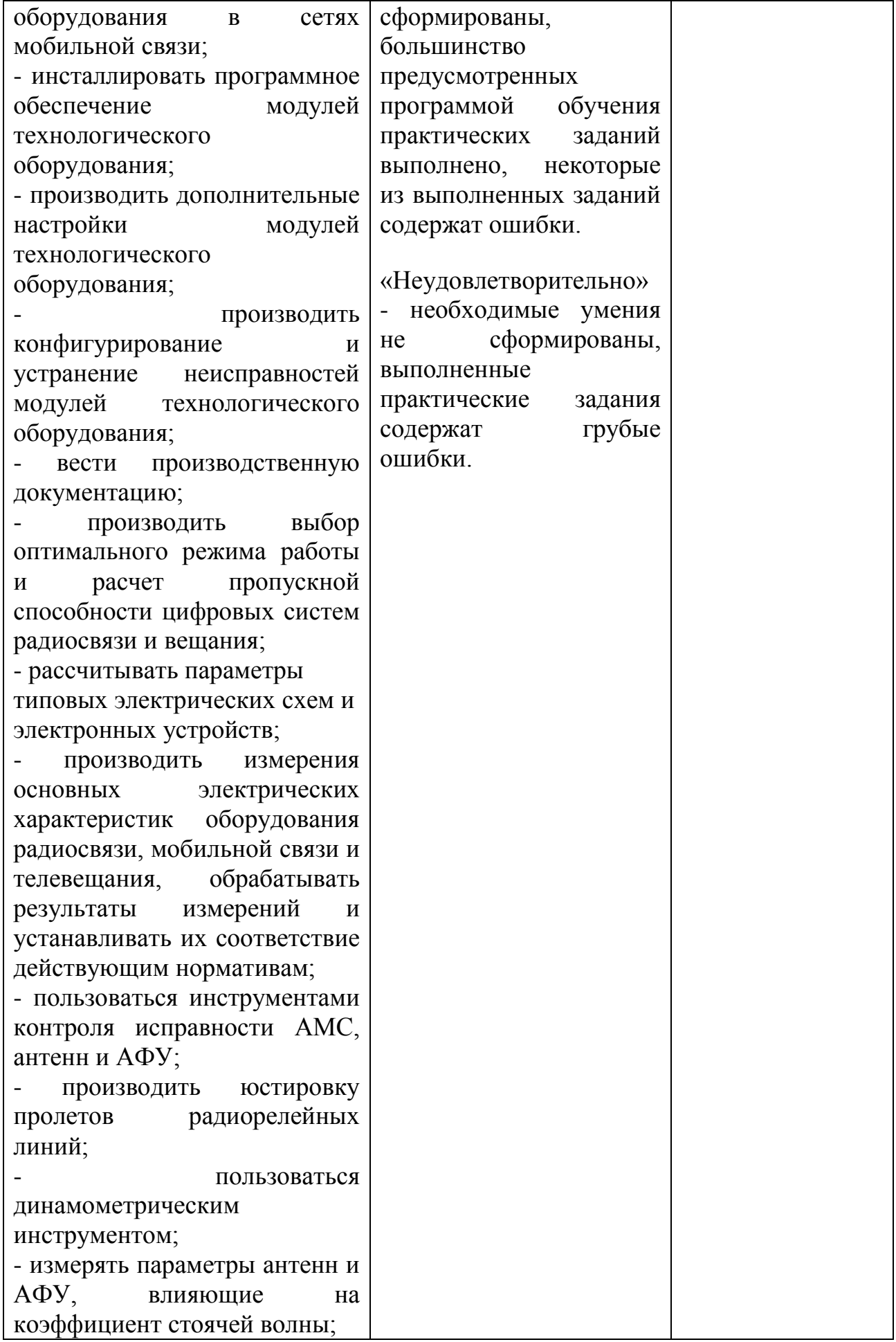

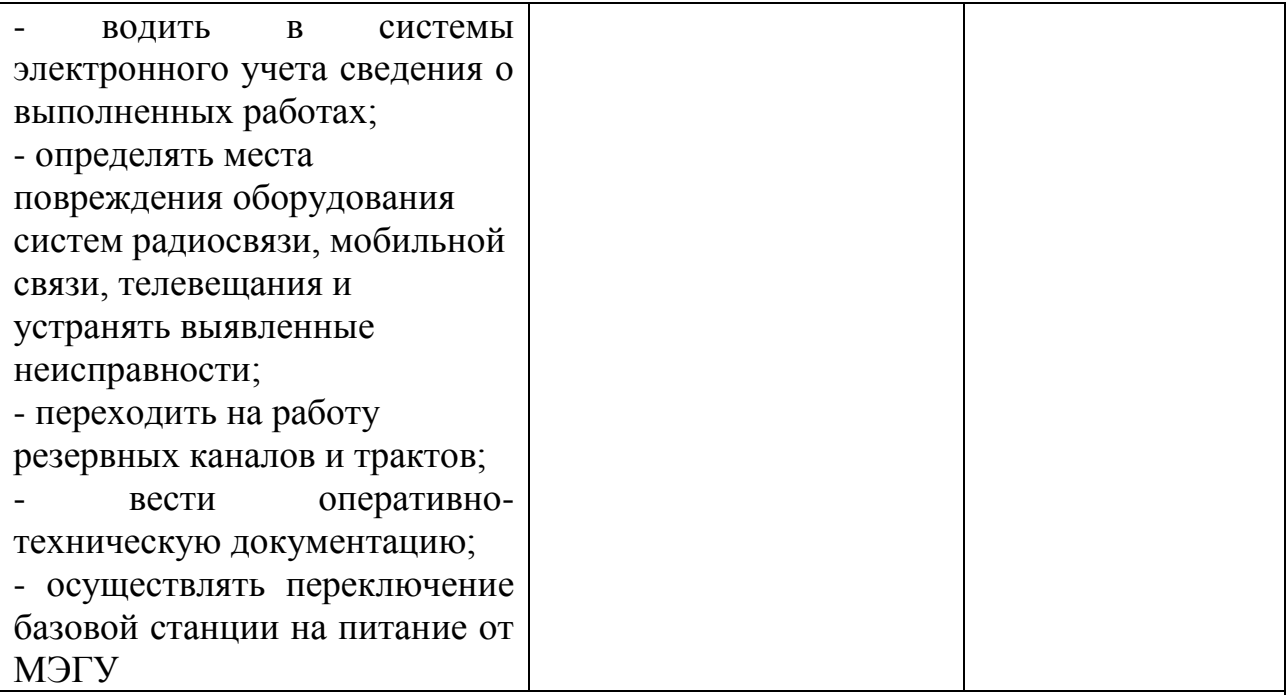

### **Монтаж и техническая эксплуатация информационнокоммуникационных сетей мобильной связи и телерадиовещания**

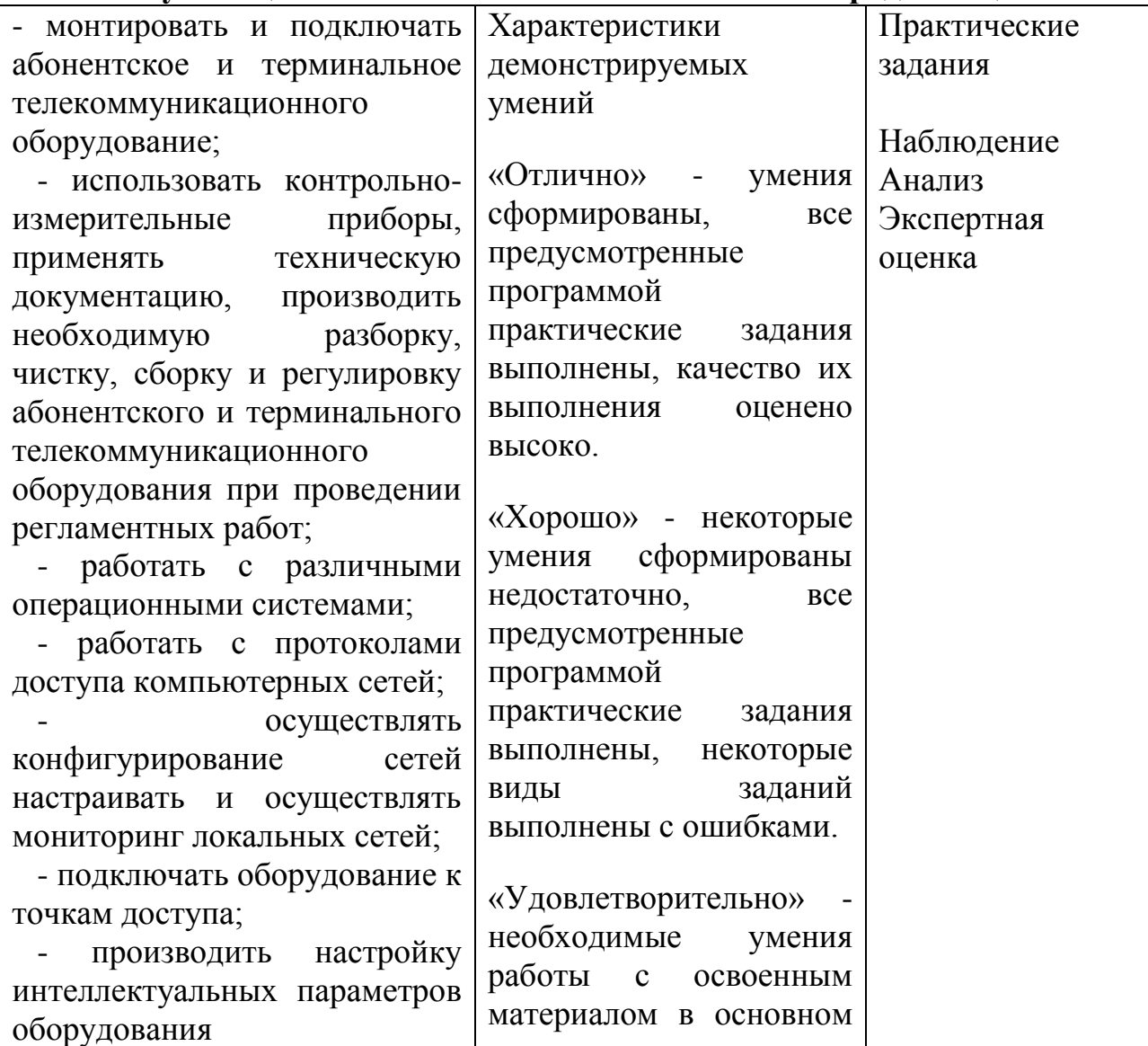

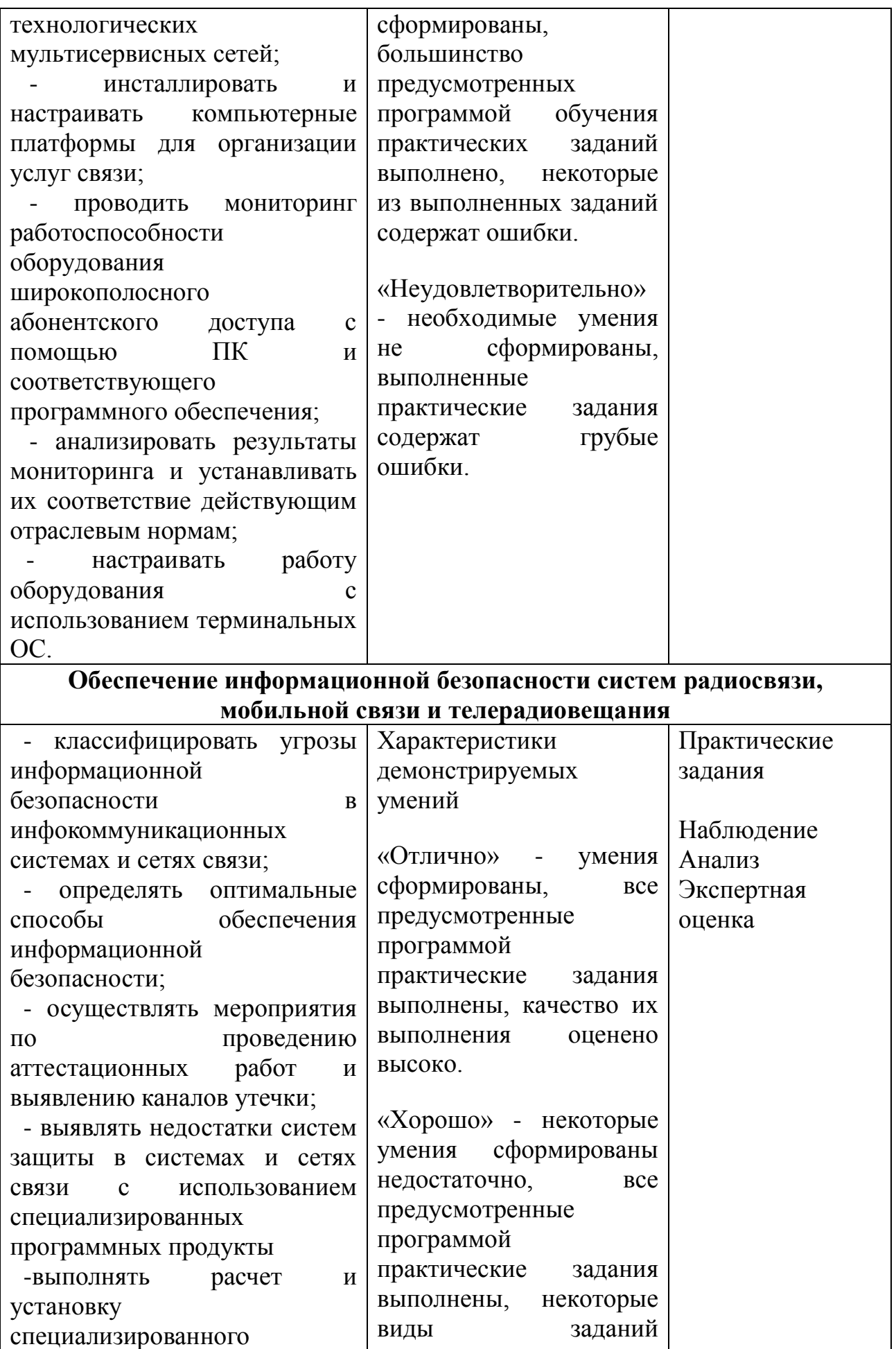

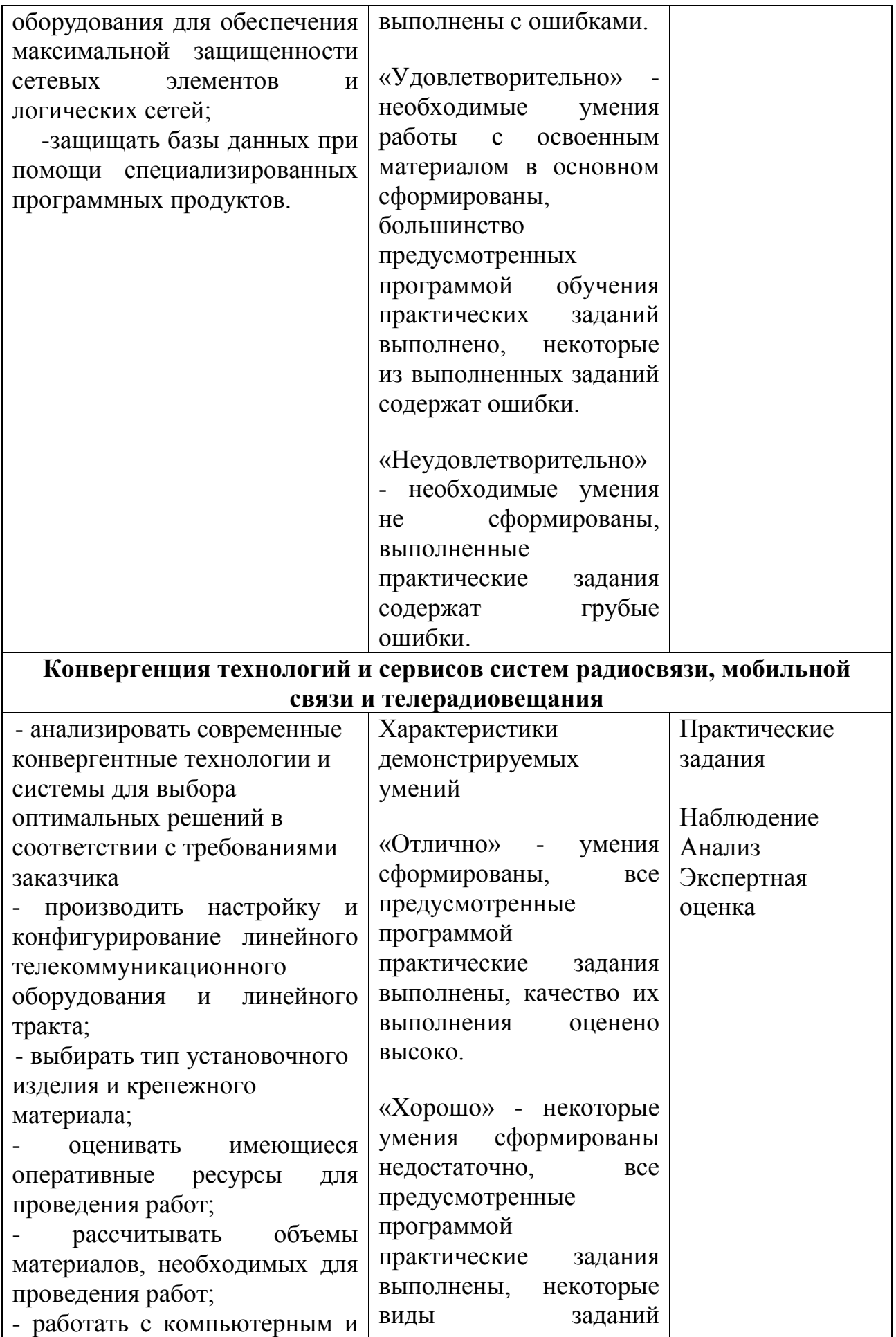

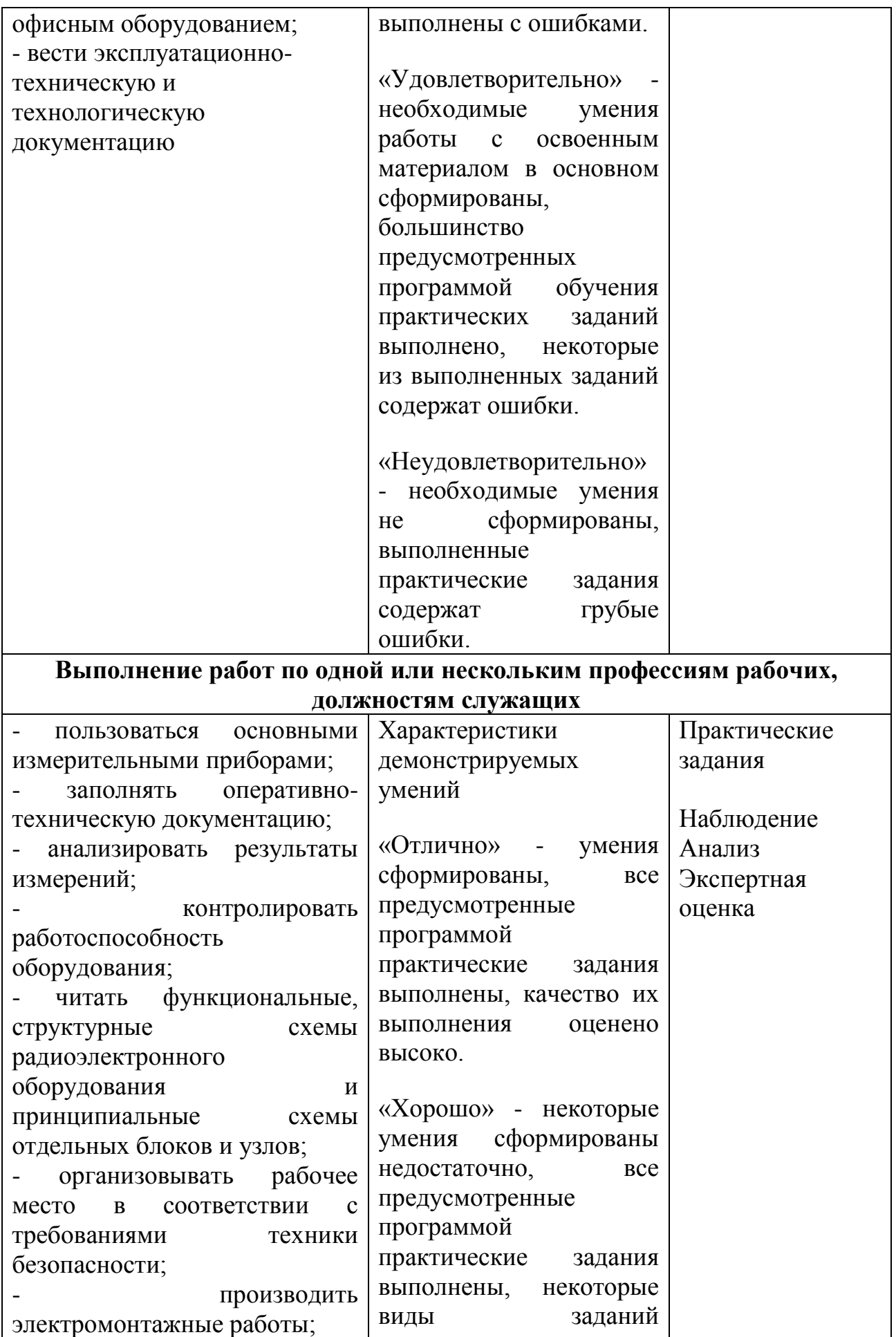

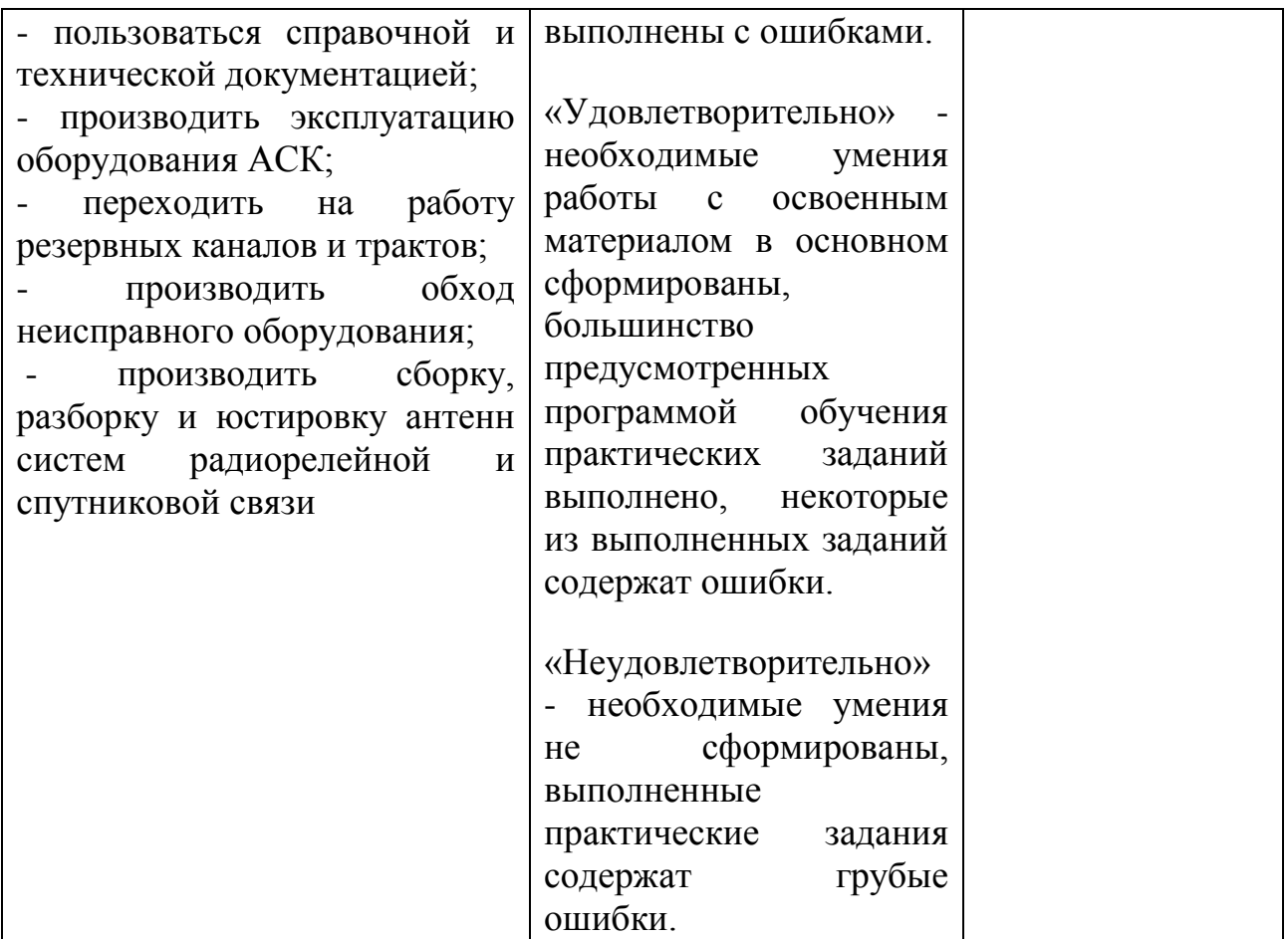